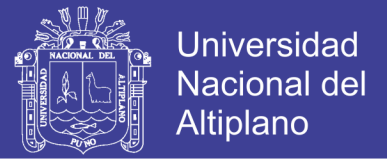

## **UNIVERSIDAD NACIONAL DEL ALTIPLANO - PUNO**

## **FACULTAD DE INGENIERÍA ESTADÍSTICA E INFORMÁTICA**

**ESCUELA PROFESIONAL DE INGENIERÍA ESTADÍSTICA E INFORMÁTICA**

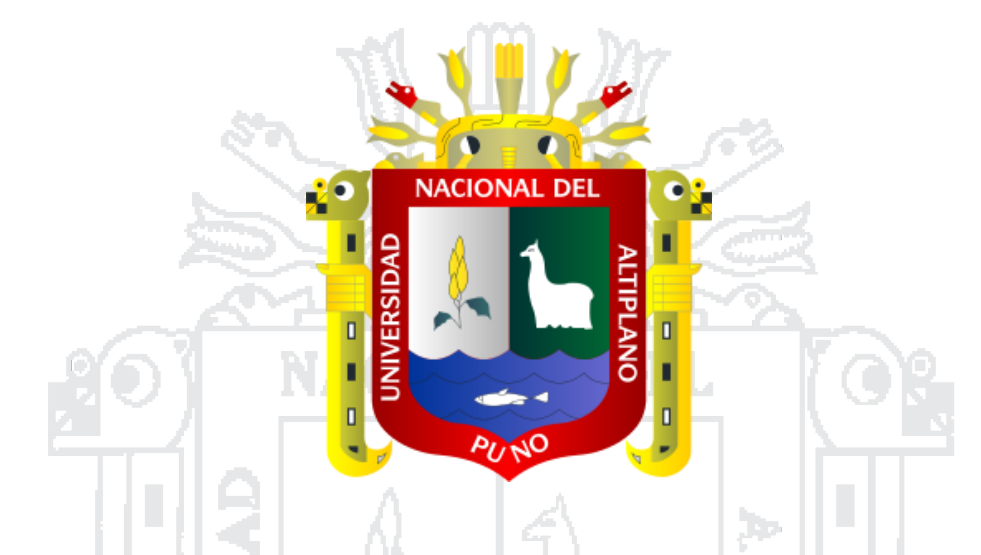

**ANÁLISIS DE CORRESPONDENCIA PARA DETERMINAR LOS FACTORES QUE INCIDEN EN EL CONSUMO DE ALCOHOL EN ESTUDIANTES DE INGENIERÍAS DE LA UNIVERSIDAD NACIONAL** 

**DEL ALTIPLANO PUNO 2014.**

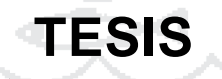

**PRESENTADA POR:**

### **Bach. MANUEL CAYLLAHUA APAZA**

**PARA OPTAR EL TÍTULO PROFESIONAL DE:**

**INGENIERO ESTADÍSTICO E INFORMÁTICO** 

**PUNO - PERÚ**

**2016**

**TESIS UNA - PUNO** 

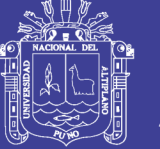

**Universidad Nacional del Altiplano** 

#### UNIVERSIDAD NACIONAL DEL ALTIPLANO - PUNO

**FACULTAD DE INGENIERÍA ESTADÍSTICA E INFORMÁTICA** ESCUELA PROFESIONAL DE INGENIERÍA ESTADÍSTICA E INFORMÁTICA

ANÁLISIS DE CORRESPONDENCIA PARA DETERMINAR LOS FACTORES QUE INCIDEN EN EL CONSUMO DE ALCOHOL EN ESTUDIANTES DE INGENIERÍAS DE LA UNIVERSIDAD NACIONAL DEL ALTIPLANO PUNO 2014

## **TESIS**

Presentada por:

Bach. MANUEL CAYLLAHUA APAZA

Para optar el Título Profesional de:

**INGENIERO ESTADÍSTICO E INFORMÁTICO** 

**APROBADA POR EL JURADO DICTAMINADOR:** 

÷

 $\ddot{\phantom{a}}$ 

 $\ddot{\phantom{a}}$ 

**PRESIDENTE DEL JURADO:** 

Dr. Edgar Eloy Carpio Vargas

M.Sc. Alejandro Apaza Tarqui

**PRIMER MIEMBRO** 

**SEGUNDO MIEMBRO** 

**DIRECTOR DE TESIS** 

Ing. Alcides Ramos Calcina

**ALLAMAN KILLIN** 

M.C. Confesor Milán Vargas Valverde

**ASESOR DE TESIS** 

M.Sc. Pedro Leonardo Quispe Ticona

: Estadística

**TEMA** 

ÁREA

Regresión Lineal ÷

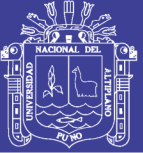

### **DEDICATORIAS**

*A Dios* 

*Por haber puesto en mi camino, a todas las personas, que sin* 

*dudarlo me apoyaron a consolidar este logro tan importante.*

*A mi Familia* 

*Mis queridos padres Valentín y Aureliana, mis hermanos Wilver, Isaías y Isabel quienes han estado conmigo en todos los momentos de mi formación; a mi esposa Vilma por la paciencia y apoyo incondicional. Todo este trabajo ha sido posible gracias a todos ellos.*

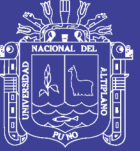

#### **AGRADECIMIENTOS**

#### **PROFUNDO AGRADECIMIENTO:**

A todos los docentes de la Escuela Profesional de Ingeniería Estadística e Informática quienes condujeron a mi formación profesional.

A mis Jurados, Director y Asesor de Tesis por sus estimadas sugerencias y por haberme transmitido sus conocimientos.

A mis amigos de la Facultad de Ingeniería Estadística e Informática que compartimos experiencias de vida y estudio, por su gran apoyo moral y consejos que me brindaron y quedaron para poder fortalecer mejor como persona y profesional.

A mis compañeros de trabajo con quienes compartimos conocimientos y experiencias lo cual ayudo para la elaboración y ejecución de este proyecto.

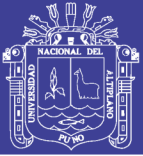

## **ÍNDICE**

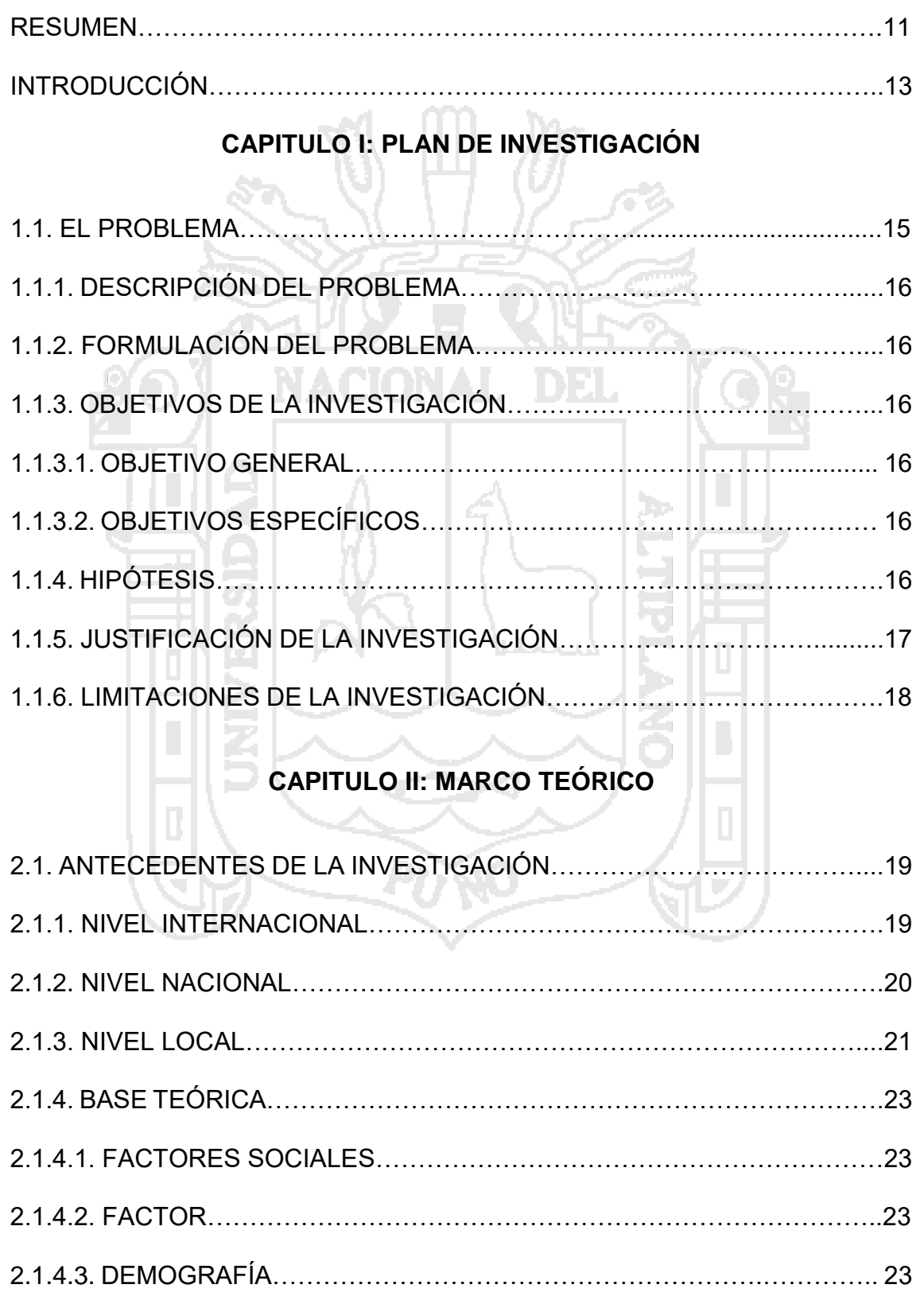

## **TESIS UNA - PUNO**

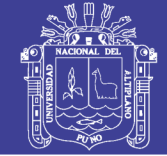

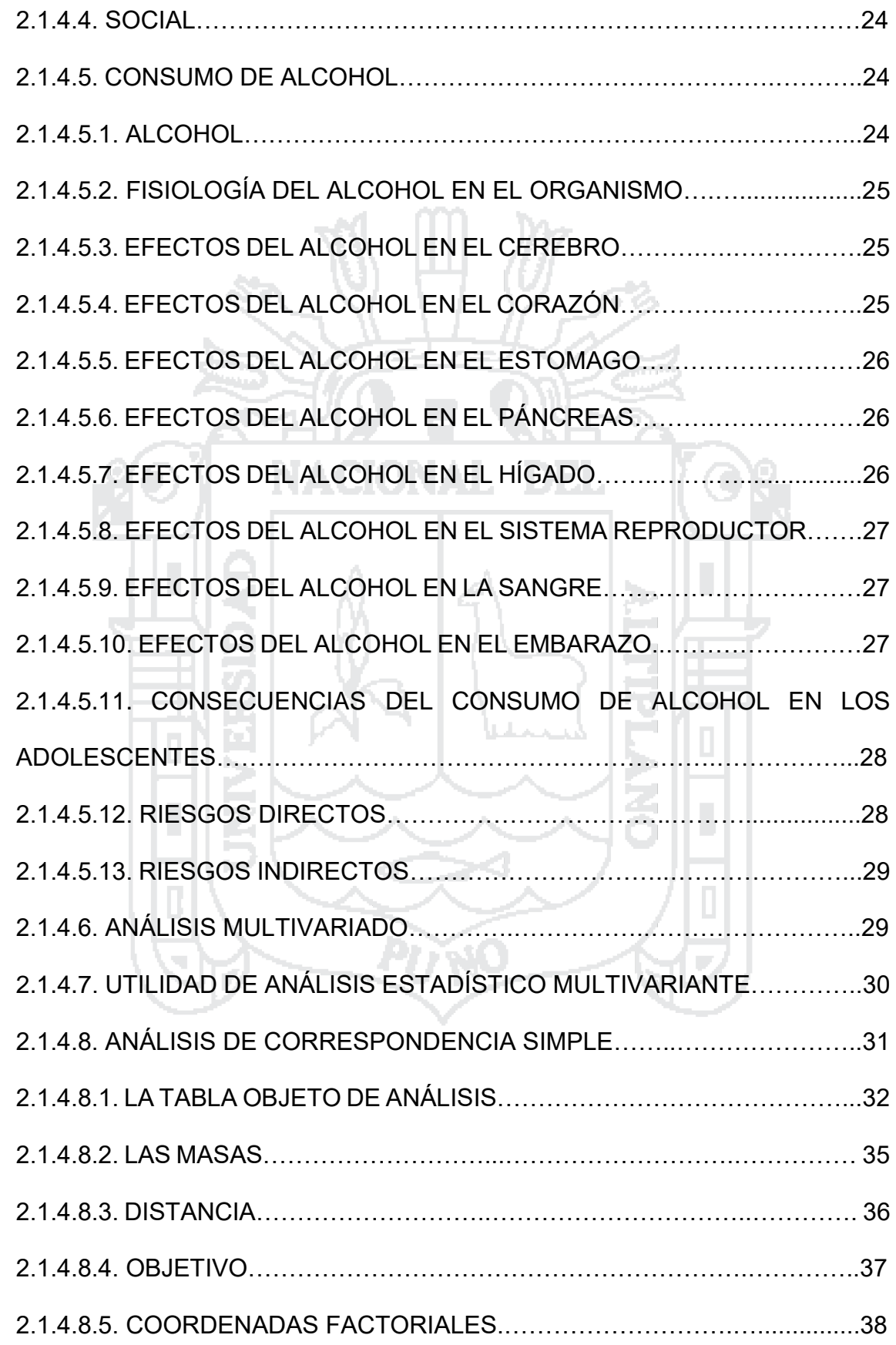

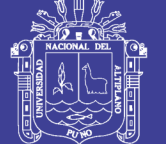

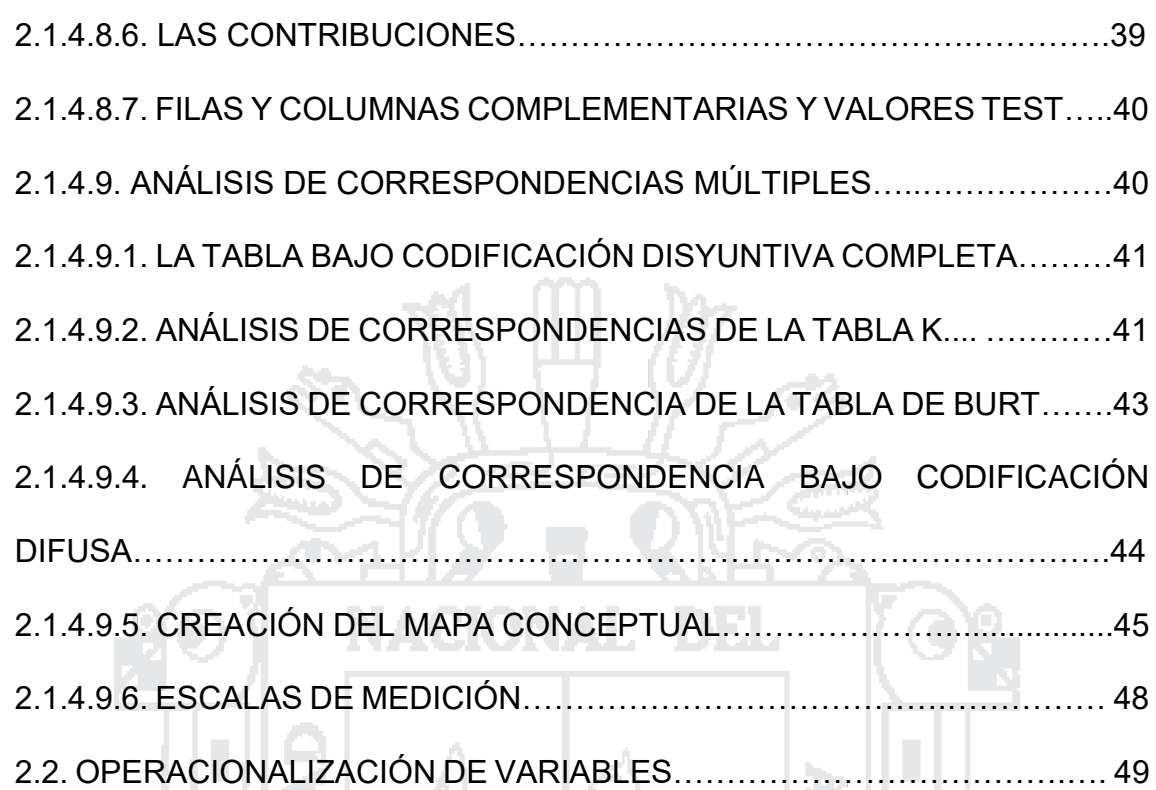

# **CAPITULO III: MATERIALES Y MÉTODOS**

硅花

- ਅਤੇ

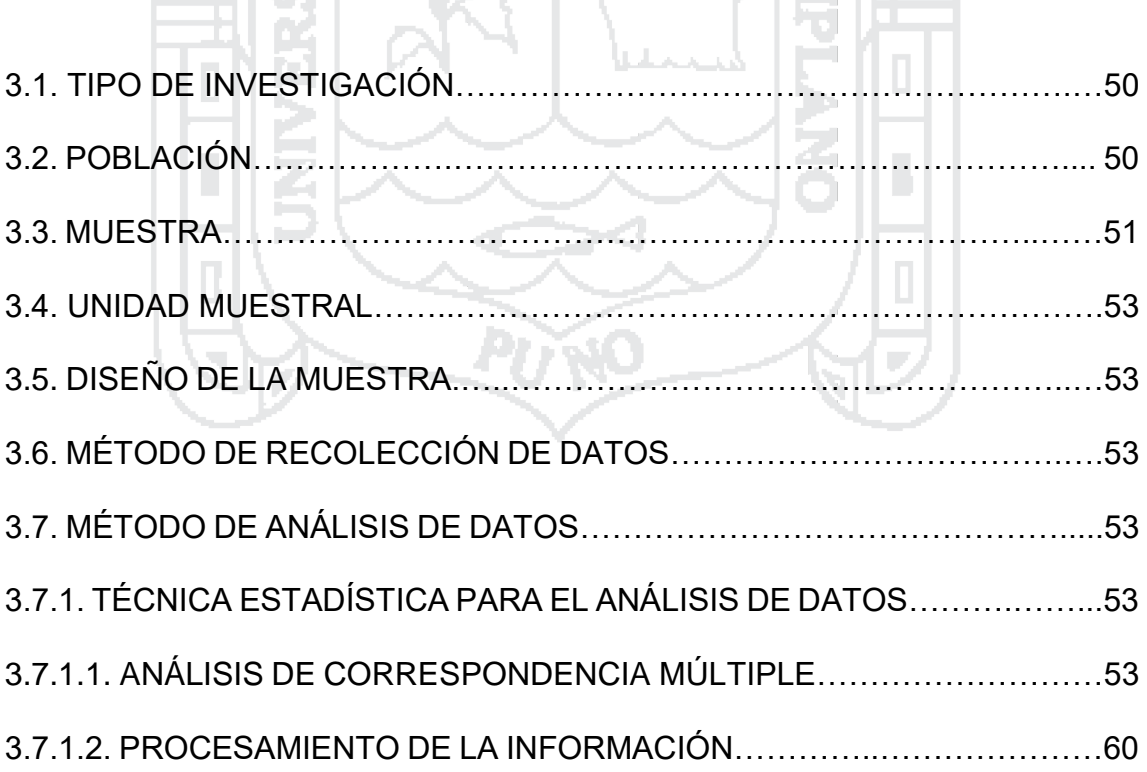

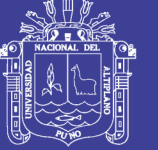

#### **CAPITULO IV: RESULTADOS**

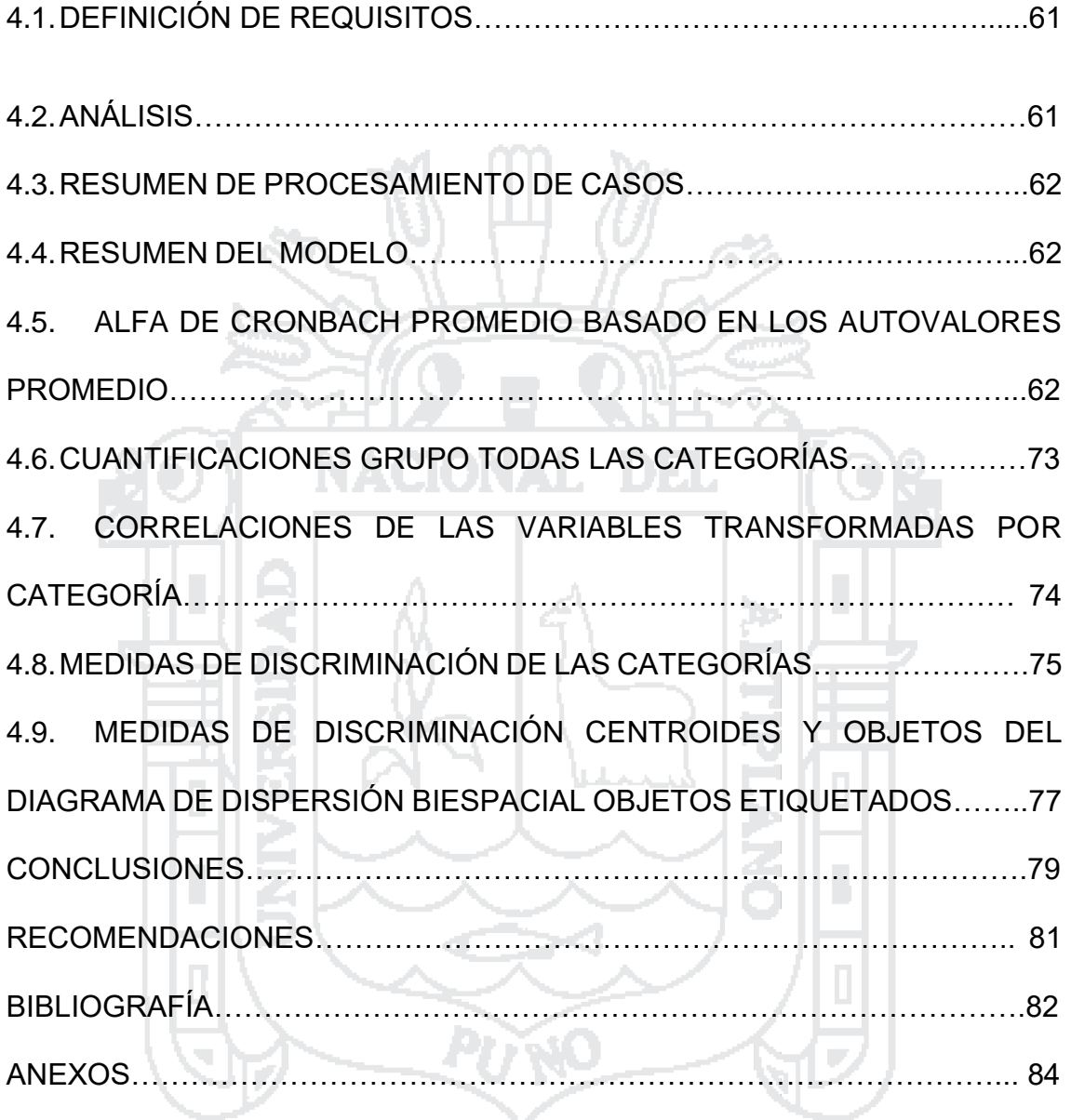

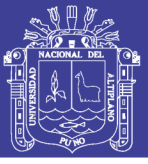

## **ÍNDICE DE TABLAS**

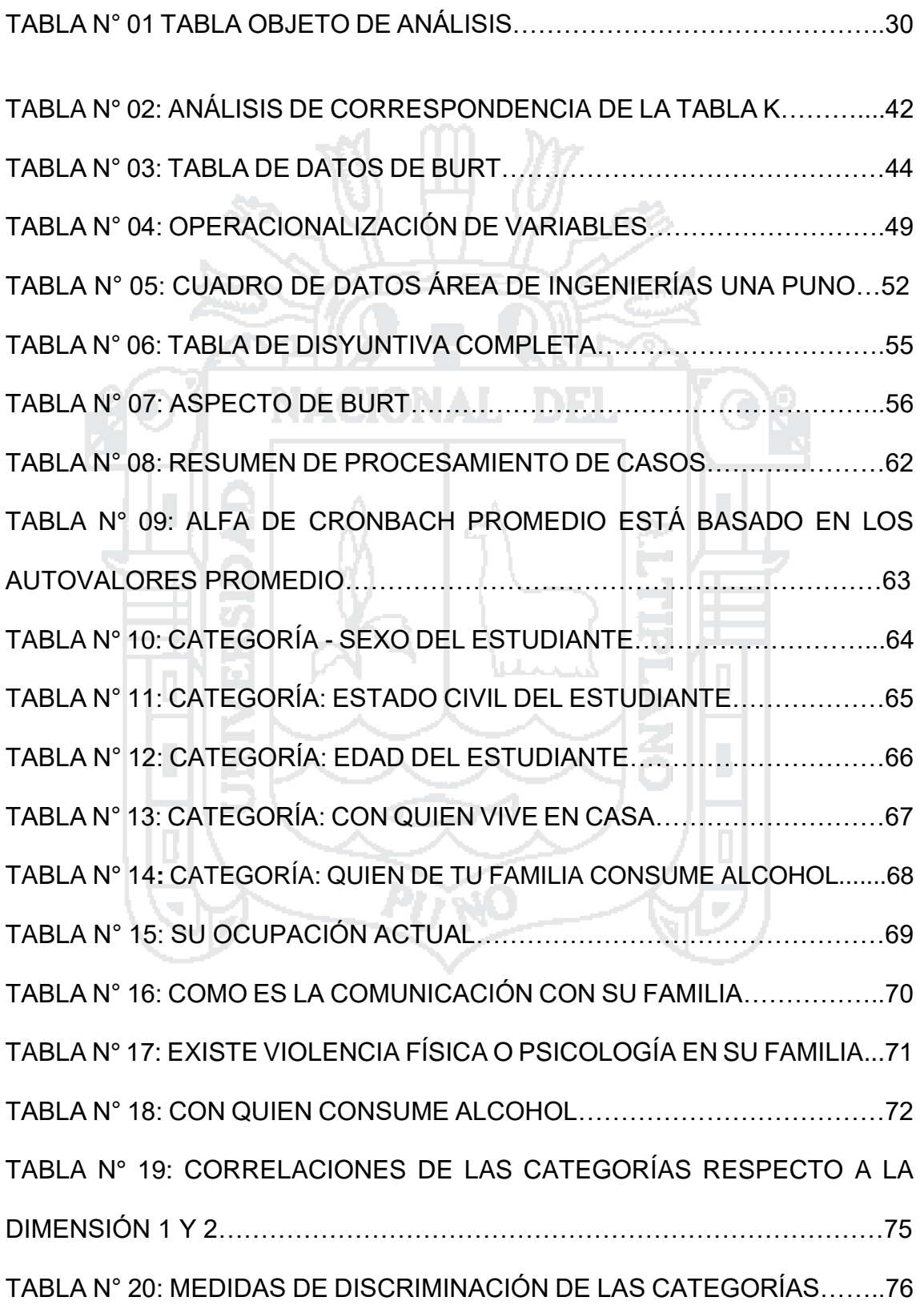

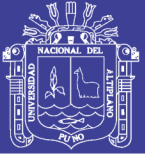

## **ÍNDICE DE GRÁFICOS**

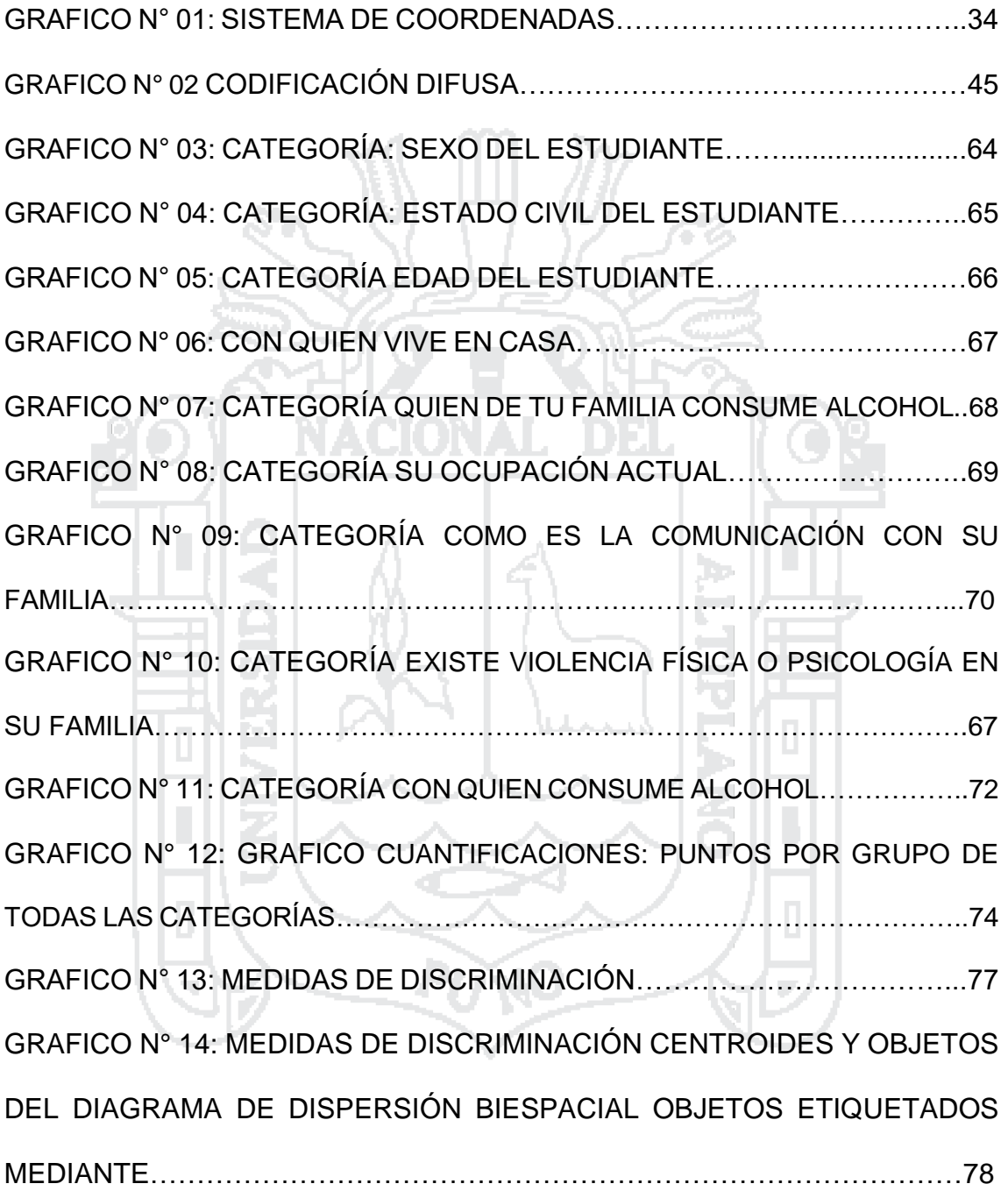

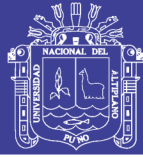

#### **RESUMEN**

El presente trabajo de investigación, intitulado "Análisis de Correspondencia de los Factores que Inciden en el Consumo de Alcohol en Estudiantes de Ingenierías de la Universidad Nacional del Altiplano Puno 2014", fue realizado con el objetivo de ver qué factores influyen al consumo de bebidas alcohólicas en los estudiantes, además visto la necesidad de contar con información confiable, consistente y metodológicamente estructurada, que sirva de sustento técnico para elaborar proyectos, campañas y demás actividades que disminuyan, concienticen y prevengan el inicio o la prevalencia del consumo de dichos productos, se elaboró el presente trabajo que servirá como herramienta técnica para tomar las decisiones más acertadas para contrarrestar dicha problemática en los estudiantes. Se tuvo una población total 6,715 estudiantes del área de Ingenieras de la Universidad Nacional del Altiplano Puno, obteniéndose una muestra Aleatoria de 95 estudiantes, una vez obtenida la información se procedió con la aplicación de Análisis de Correspondencia Múltiple donde se determinó que las variables que inciden al consumo de alcohol en un gran porcentaje son Ocupación Actual y Como es la Comunicación con su familia 70.6% presentándose así una correlación y en menor porcentaje Edad del Estudiante, Quien de tu Familia Consume Alcohol y Con quien en Vives en Casa 27.3%, y las demás variables restantes en 2.1% que no representan una correlación que influya al consumo de bebidas alcohólicas.

**Palabras Claves:** consumo de alcohol, dimensiones, categorías, inercia, correlaciones, coordenadas de centroíde

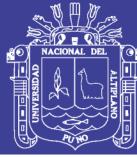

#### **ABSTRACT**

The present research, titled "Correspondence Analysis of the Factors that Influence Alcohol Consumption in Engineering Students of the Universidad Nacional del Altiplano Puno 2014", was carried out with the objective of seeing what factors influence the consumption of alcoholic beverages In the students of the Ingenieras area of the Universidad Nacional del Altiplano Puno 2014. Identified the consumption of psychoactive products as a public health problem, in addition to seeing the need to have reliable, consistent and methodologically structured information that serves as technical support to elaborate Projects, campaigns and other activities that diminish, conscientize and prevent the onset or prevalence of consumption of these products, this work was elaborated that will serve as a technical tool to make the most appropriate decisions to counteract this problem in the students of the Engineering Area Of the National University of the Puno Altiplano. A total population of 6,715 students from the Ingenieras area of the National University of the Puno Highlands was obtained, obtaining a random sample of 95 students, once the information was obtained, we proceeded with the application of Multiple Correspondence Analysis where it was determined that the variables that affect To alcohol consumption in a large percentage are Current Occupation and How is the Communication with his family and in a lower percentage the other variables that have some relation but not representative. We grouped the variables that have correlation by category points and according to the biospecific diagram of dimensions 1 and 2.

Keywords: Dimension, categories, inertia, correlations, centroid

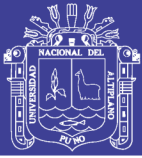

## **INTRODUCCIÓN**

El estudio del consumo de alcohol en jóvenes universitarios ha suscitado interés en todas las culturas y en todos los continentes. Investigaciones para dar cuenta de la ingesta de esta sustancia en dicha población fueron iniciadas a mediados de los años setenta en los países industrializados.

La Organización Mundial de la Salud (OMS) 2011, señala que el consumo nocivo de bebidas alcohólicas causa daños que van más allá de la salud física y psíquica del bebedor. Una persona en estado de embriaguez puede perjudicar a sus compañeros de trabajo, familiares, amigos e incluso extraños. El consumo de alcohol ocupa el tercer lugar mundial entre los factores de riesgo de enfermedades y discapacidad; en el Pacífico Occidental y las Américas ocupa el primer lugar, y en Europa, el segundo. Además, unos 320 000 jóvenes entre 15 y 29 años de edad mueren de causas relacionadas con el alcohol, representando un 9% de la mortalidad en este grupo etario (OMS, 2011). Según el Ministerio de Salud en el Perú, aproximadamente un millón 500 mil personas tiene problemas de abuso o dependencia de alcohol. Los adolescentes y adultos jóvenes han ido sumando al grupo de consumidores, adoptando pautas que con frecuencia se asocian a la embriaguez.

En el Perú, un estudio sobre el consumo de bebidas alcohólica realizada por CEDRO en el año 2007 en la población urbana peruana, de edades entre 12 y 64 años. Según este estudio, la prevalencia de vida alcanza el 85.0% en la población urbana peruana, el uso actual es de 45.3%, mientras que el uso de alcohol en el último año es 71.9% (Centro de Información y Educación para la

## **TESIS UNA - PUNO**

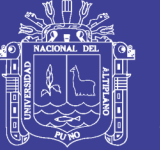

Prevención del Abuso de Drogas, 2007). Se encontraron resultados similares en una encuesta realizada por la Comisión Nacional para el Desarrollo y Vida sin Drogas (2006) en ciudades urbanas de más de 20,000 habitantes; con una prevalencia de vida de alcohol de 83%.

A continuación se hace un Análisis de correspondencia Múltiple para elaborar tablas y gráficos donde puedan mostrar que factores inciden en el consumo de alcohol en estudiantes del área de ingenierías de la Universidad Nacional del Altiplano, lo cual facilitará a todas las autoridades universitarias a tomar decisiones y estrategias para reducir o erradicar el índice que consumo de estas sustancias psicoactivas en los estudiantes, lo cual permitirá un mayor rendimiento en el aspecto académico y una estabilidad emocional.

En el Capítulo I, se formula, define y justifica el problema de estudio, se trazan los objetivos a alcanzar y se plantea la hipótesis.

En el Capítulo II, se redactan los antecedes de la investigación y a su vez se describe el Marco Teórico, en la cual se desarrolló el trabajo de investigación.

En el Capítulo III, se describe los materiales y métodos que se utilizaron para la realización del proyecto de investigación, describiendo las diferentes fases para la elaboración del proyecto.

En el Capítulo IV, se analiza la cobertura de estudio de la investigación, analizando cada variable y evidenciando mediante los datos y gráficos que variables contemplan una correlación y así evidencian los factores que mayor influencia tienden al consumo de bebidas alcohólicas.

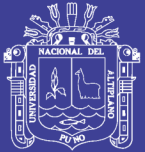

**CAPITULO I**

#### **PLAN DE INVESTIGACIÓN**

#### **1.1. EL PROBLEMA**

El alcohol es la droga legal de mayor consumo en el Perú, este vicio que progresivamente se va convirtiendo en una enfermedad crónica conocida como cirrosis, según la III Encuesta Nacional de Consumo de Drogas en Población General de Perú (DEVIDA, 2009) la prevalencia anual en el consumo de alcohol en jóvenes de 18 a 25 años es de 71.8% y de tabaco es 46.9 %.

Es también innegable que existen estudiantes de la Universidad Nacional del Altiplano de Puno, del área de ingenierías quienes ingieren las mencionadas substancias psicoactivas, este consumo puede conllevar a consecuencias negativas que pueden referirse a alteraciones de las relaciones con la familia, compañeros y docentes, bajo rendimiento académico, agresiones, violencias, alteraciones del orden público y

## **TESIS UNA - PUNO**

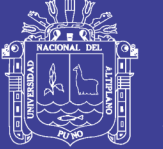

conductas de alto riesgo, hecho por el que es importante contar con un estudio metodológicamente estructurado, mediante el cual se pueda determinar qué factores inducen al consumo de alcohol en los estudiantes del área de ingenierías de la Universidad Nacional del Altiplano.

#### **1.2. FORMULACIÓN DEL PROBLEMA**

De acuerdo al problema se formula la siguiente interrogante. ¿Cuáles son los factores que inciden al consumo de alcohol en estudiantes de ingenierías de la Universidad Nacional del Altiplano Puno 2014?

#### **1.3. OBJETIVOS DE LA INVESTIGACIÓN**

#### **1.3.1. OBJETIVO GENERAL**

Determinar los factores que inciden al consumo de alcohol, en los estudiantes del área de ingenierías de la Universidad Nacional del Altiplano Puno.

#### **1.3.2. OBJETIVOS ESPECÍFICOS**

- Identificar la mayor prevalencia de consumo de bebidas alcohólicas en el área de ingenierías de la Universidad Nacional del Altiplano Puno.
- Identificar los factores demográficos del consumo de alcohol en los estudiantes del área de ingenierías de la Universidad Nacional del Altiplano Puno.

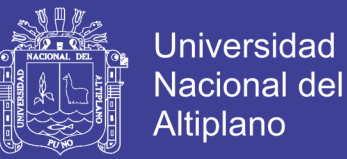

 Identificar los factores sociales: como familia, amigos, de los estudiantes del área de ingenierías de la Universidad Nacional del Altiplano Puno que consumen alcohol.

#### **1.4. HIPÓTESIS DE LA INVESTIGACIÓN**

**Ha:** Los Factores representan en el consumo de alcohol en estudiantes de ingenieras de la Universidad Nacional del Altiplano Puno.

**Ho:** Los Factores no influyen en el consumo de alcohol en estudiantes del área de ingenieras de la Universidad Nacional del Altiplano Puno.

#### **1.5. JUSTIFICACIÓN DE LA INVESTIGACIÓN**

El presente trabajo de investigación se realizara con la finalidad de determinar qué factores que inciden al consumo de alcohol en estudiantes del área de ingenierías de la Universidad Nacional del Altiplano, cuyos resultados permitirán sensibilizar y concientizar sobre la importancia de la atención oportuna a este grupo y puede dar iniciativa a que las autoridades institucionales destinen un porcentaje del presupuesto que permita formular políticas públicas y sistemas de intervención preventiva y asistencial como la creación e implementación de programas de promoción de la salud que promueva los estilos de vida saludables que influyen e inciden en la población universitaria para disminuir la alta prevalencia de enfermedades asociadas al inadecuado estado nutricional, por el uso y abuso del consumo de alcohol que pueden deteriorar el estado de salud presente y futuro.

## **TESIS UNA - PUNO**

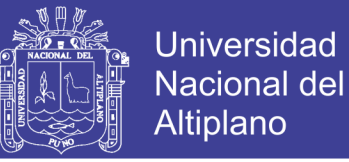

En la actualidad, el consumo de alcohol por parte de los adolescentes constituye una amenaza para la salud pública, ya que genera consecuencias negativas a nivel biológico, físico, emocional y psicológico en quien lo consume.

Se ha demostrado que los adolescentes que consumen estas sustancias presentan una salud mental y física deteriorada, baja atención, incremento de los actos delictivos y menor productividad económica a futuro.

#### **1.6. LIMITACIONES DE LA INVESTIGACIÓN**

- Información falsa por parte del encuestado.
- La inadecuada aplicación del método tendrá como consecuencia resultados erróneos.

ŢЪ,

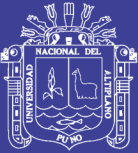

## **CAPITULO II**

**MARCO TEÓRICO**

ТÞ.

#### **2.1. ANTECEDENTES DE LA INVESTIGACIÓN**

#### **2.1.1. NIVEL INTERNACIONAL**

**a) ALBARRACÍN M. y MUÑOZ L. (2008)** en la investigación titulada "Factores asociados al consumo de alcohol en estudiantes de los dos primeros años de carrera universitaria en Bucaramanga - Colombia" se contó con una muestra de 198 sujetos, de los cuales 74 (37.4 %) eran hombres y 124 (62.6 %) eran mujeres. En promedio, la edad de los estudiantes fue de 19.7 años, en un rango que va de los 16 a los 25 años. En el rango de edad de los 16 a los 23 años, se encuentra el 93.4 % de los casos. Provienen, primordialmente, de los estratos socioeconómicos tres y cuatro (70.2%), seguidos de los provenientes de los estratos cinco y seis (19.2%). La edad media encontrada para el consumo de alcohol por primera vez es de 14.7 años, en un rango que oscila entre los 7 y 21 años. Es de destacarse que el 14.5% de los casos manifiestan haber consumido alcohol por primera vez entre los 7 y 12 años. Aunque son varios los lugares

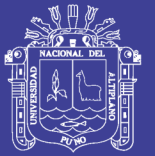

señalados por los estudiantes para el consumo de alcohol, los que, por su mayor frecuencia, se destacan son la discoteca (24.4 %), la casa de los amigos (21.9 %), los bares (15.3 %) y la casa propia (15.3 %). En promedio, los sujetos frecuentan dos de los lugares señalados. Los jóvenes que habitualmente consumen alcohol en espacios familiares, con similar frecuencia lo hacen en lugares que promueven dicha actividad. Con respecto al tipo de bebidas alcohólicas consumidas por los sujetos, se presenta con mayor frecuencia la cerveza (46.6 %), seguida por el ron (21.2 %), el aguardiente (18.8 %) y otras bebidas (13.4 %). En promedio, los sujetos consumen dos tipos de bebidas. Con mayor frecuencia, el consumo de cerveza es de cuatro a seis botellas o latas. Con respecto al aguardiente, el ron y otras bebidas, hasta un cuarto de botella. En relación con la frecuencia de consumo de alcohol, el 93.9 % de los sujetos reportaron algún nivel de consumo que va desde frecuencia diario hasta anual, siendo más frecuente el consumo mensual (42.4 %), seguido del anual (14.6 %).

#### **2.1.2. NIVEL NACIONAL**

**a. TORRES J., IGLESIAS G. (2010)** Realizaron un estudio titulado: "CONSUMO DE ALCOHOL Y RIESGOS DEL ALCOHOLISMO", Estudio realizado en 224 pacientes que acudieron al Instituto Superior de Medicina Militar "Dr. Luis Díaz Soto", con el propósito de conocer el consumo de alcohol y riesgos del alcoholismo. Se aplicó una encuesta epidemiológica y los cuestionarios de indicadores de diagnósticos y el cuestionario CAGE. Se procesaron los datos y se constató que el 45 % de las muestras

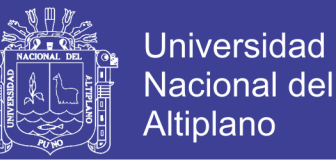

estudiadas pertenecía al grupo de edad de 41 - 50 años, el 85.7 % de los hombres que ingirieron bebidas alcohólicas, así como el 3.1 % de las mujeres; además se observó que el 76.8 % de los hombres y el 2.0 % de mujeres lo hacían por gusto personal, el 83.4 % eran bebedores sociales y el 11.1 % abstemios. El 21.7% presentaron problemas hepáticos, el 3% presentaron problemas gastrointestinales, 2% tienen problemas neurológicos.

#### **2.1.3. NIVEL LOCAL**

**a. NAVARRO, Benito y SANCA Fredy (2004)** realizo un estudio titulado: "Actitud de los Estudiantes de Quinto Grado de Educación Secundaria Frente a las Estrategias Metodológicas de Enseñanza de la Matemática en la Ciudad de Juliaca - 2004.Tesis para optar el título profesional de Ingeniero Estadístico e Informático. Universidad Nacional del Altiplano, Escuela Profesional de Ingeniería Estadística e Informática, en el año 2005, pág. 97. "Según el fundamento teórico destacan la importancia que tiene la actitud que muestran los estudiantes frente a la estrategias metodológicas de enseñanza, puesto que todo docente es creativo en las sesiones de aprendizaje, los cual debe permitir un aprendizaje optimo en los estudiantes, pero lo más importante en el proceso de aprendizaje, es que el estudiante tenga actitud positivas y valorativas hacia la enseñanza de la matemática y lograr así lo que se desea más aún si se trata del área de matemática".

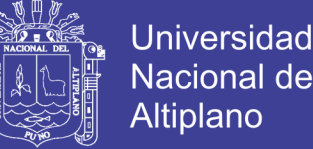

Nacional del Altiplano

**b. PINO K. (2004)** Realizo un estudio titulado: "CONSUMO DE BEBIDAS ALCOHÓLICAS Y SU INFLUENCIA SOBRE LA INCIDENCIA DE GASTRITIS EN ESTUDIANTES DE UNA UNIVERSIDAD PRIVADA" , Estudio realizado en 354 Estudiantes con el propósito de conocer el consumo de bebidas alcohólicas y su influencia sobre la incidencia de gastritis. Se aplicó una encuesta donde se manifestaba signos y síntomas frecuentes en la gastritis al procesar los datos y se determinó que el 86.4 presume tener o haber tenido gastritis, 65 % de las estudiantes consumen bebidas alcohólicas, el 64 % manifiesta que consume bebidas alcohólicas y que fuma, el 88.2 tienen entre 17- 25 años, el 68.7 % de los varones que ingirieron bebidas alcohólicas, así como el 53.1 % de las mujeres, señalaron que sufren de ardor y vomito después de haber consumido alcohol, el 56.8 % de los hombres y el 40 % de mujeres vomitan y siguen bebiendo, el 63.9 % son consumidores de fármacos después de haber consumido alcohol, el 21.8 % abstemios.

**c. GAVANCHO C. (2001)** en su investigación titulada "HABITO DE FUMAR CIGARRILLOS Y CARACTERÍSTICAS SOCIALES DE LOS ESTUDIANTES DE LA UNIVERSIDAD NACIONAL DEL ALTIPLANO - PUNO" concluyo que el 54% de estudiantes son fumadores, el 57.8% de los fumadores consume un cigarrillo por día, los estudiantes se inician en la adquisición del hábito de fumar entre los 19-21, lo que representa el 47 % de la muestra, los fumadores por su procedencia, son del área urbana los que conforman el 74% de la muestra, el 53.6 % de los que se iniciaron en el hábito de fumar lo hicieron entre los 15 a 17 años de edad, los

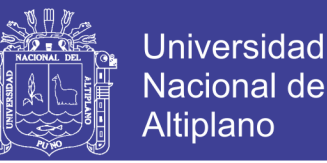

estudiantes de la UNA fuman por 3 razones principales: para disminuir el estrés (28.5%), por diversión y por limitación, el mayor porcentaje de estudiantes con hábitos de fumar cigarrillos viven con sus padres, que son el 46.1 % de la muestra.

#### **2.1.4. BASE TEÓRICA**

#### **2.1.4.1. FACTORES SOCIALES**

Es el análisis, estudio y obtención de datos y conclusiones sobre un grupo social determinado, en este caso seria las características de una persona, especialmente en aspectos demográficos: obteniendo un perfil que señale la dinámica y características actuales de la población en el sector grupal que conforman los trabajadores y/o personas, atendiendo a las variables sexo, edad, situación laboral, estudios terminados y tamaño de hábitat de las personas.

#### **2.1.4.2. FACTOR**

El término factor de origen latino, tiene diversos usos. En el campo de las matemáticas o estadística, se conoce como factor cada una de las cantidades o expresiones que pueden multiplicarse para formar un producto. También se le dice factor al submúltiplo.

#### **2.1.4.3. DEMOGRAFÍA**

Demográfica es aquella teoría de la ciencia demográfica que pretende dar cuenta de la estructura y la dinámica de la población estableciendo leyes o

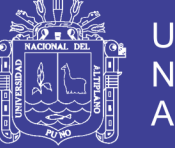

Universidad Nacional del Altiplano

principios que regirían esos fenómenos. Una teoría demográfica explicaría los cambios y acontecimientos de las poblaciones humanas, de su dimensión, estructura, evolución y características generales, tanto desde un punto de vista cuantitativo - estadístico- como cualitativo -sociológico y económico.

#### **2.1.4.4. SOCIAL**

Social es aquello que repercute de forma directa en toda la sociedad. Sin duda, el tejido social es muy complejo puesto que está formado por individuos diferentes entre sí. El ser humano es un ser individual que necesita de momentos de intimidad, pero también es un ser social que se relaciona con los demás en el plano académico, en el ámbito profesional, en el plano del ocio, en la familia. La felicidad de los individuos a nivel individual mejora también la sociedad.

#### **2.1.4.5. CONSUMO DE ALCOHOL**

#### **2.1.4.5.1. ALCOHOL**

La palabra Alcohol proviene del árabe "al Kuhul". El alcohol es una bebida que contiene etanol o alcohol etílico. Éste es un depresor del sistema nervioso central. Sus efectos dependen de la concentración en el organismo, la constitución de éste y del tipo de alcohol que se consuma, está clasificado como depresivo, lo que significa que disminuye las funciones vitales, lo que resulta en lenguaje mal articulado.

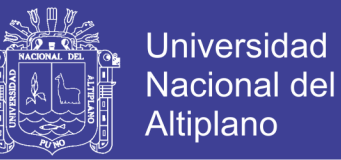

#### **2.1.4.5.2. FISIOLOGÍA DEL ALCOHOL EN EL ORGANISMO:**

El alcohol que se ingiere recorre el cuerpo de la cabeza a los pies. Atraviesa el intestino, entra al sistema circulatorio propagándose a través de las células e invadiendo lo que encuentra a su paso.

#### **2.1.4.5.3. EFECTOS DEL ALCOHOL EN EL CEREBRO:**

- **>** Se ha comprobado que cambia la acción de los neurotransmisores alterando su forma y función.
- **>** El alcohol daña irreversiblemente las células cerebrales.
- **>** Enfermedad de Wernicke- Korsakoff, debido a la falta de vitamina Bt, que afecta sentimientos, pensamientos y memoria. Cambios en la visión, pérdida de coordinación muscular y alucinaciones. La persona confunde la realidad con sus invenciones.

#### **2.1.4.5.4. EFECTOS DEL ALCOHOL EN EL CORAZÓN:**

- **>** El alcohol en dosis altas eleva la presión sanguínea y produce daño al músculo cardíaco.
- **>** En algunos casos provoca miocarditis (inflamación de las fibras musculares del corazón).
- **>** Debilita la musculatura cardíaca y por tanto, la capacidad para bombear sangre.
- **>** El consumo mantenido y excesivo puede dañar el corazón porque el alcohol es un tóxico para el músculo cardiaco.

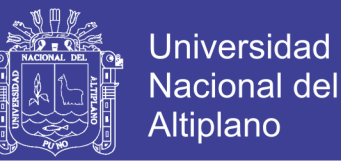

#### **2.1.4.5.5. EFECTOS DEL ALCOHOL EN EL ESTÓMAGO:**

- **>** El uso constante aumenta la producción del ácido gástrico que puede producir úlceras y hemorragias.
- **>** El cáncer al estómago ha sido relacionado con el abuso del alcohol.
- **>** Esofagitis: Inflamación del esófago.
- **>** Úlcera péptica: Las zonas musculares son expuestas a dolores y perforaciones.

#### **2.1.4.5.6. EFECTOS DEL ALCOHOL EN EL PÁNCREAS:**

- **>** Puede producir pancreatitis aguda, que es una enfermedad severa con peligro de muerte.
- **>** Puede provocar pancreatitis crónica, que es una enfermedad que se caracteriza por un intenso dolor permanente.
- **>** Diabetes.

#### **2.1.4.5.7. EFECTOS DEL ALCOHOL EN EL HÍGADO:**

- **>** El hígado es el órgano más dañado debido a que su acción es metabolizar el alcohol, desdoblándolo a otras sustancias.
- **>** Al irritarse la célula hepática es posible que se produzca hepatitis alcohólica, que consiste en la inflamación y destrucción de las células hepáticas.
- **>** Ictericia: La piel adquiere un tono amarillento, así como la esclerótica (la parte blanca de los ojos)

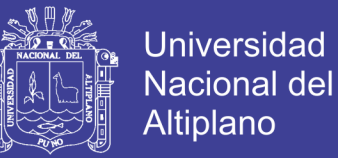

**>** Cirrosis hepática. Esta es el producto de la muerte celular que lleva a la degeneración del órgano, por la destrucción irreversible de sus células.

#### **2.1.4.5.8. EFECTOS DEL ALCOHOL EN EL SISTEMA REPRODUCTOR:**

- **>** Disminuye la libido y la actividad sexual.
- **>** Puede causar infertilidad e impotencia en el hombre.
- **>** Desarrolla glándulas mamarias en el hombre y en las mujeres altera las hormonas femeninas.
- **>** En la mujer trastorna el ciclo menstrual e infertilidad.

#### **2.1.4.5.9. EFECTOS DEL ALCOHOL EN LA SANGRE:**

- **>** Inhibe los glóbulos blancos y rojos.
- **>** Sin la suficiente cantidad de glóbulos rojos para transportar oxígeno, el cuerpo se ve afectado de anemia.
- **>** Debilidad en sistema motor.
- **>** Debilidad en sistema digestivo.

#### **2.1.4.5.10. EFECTOS DEL ALCOHOL EN EL EMBARAZO:**

**>** El abuso del alcohol en el embarazo puede desencadenar el Síndrome Alcohólico - Fetal. Es decir, el retardo del crecimiento, alteración de rasgos cráneo- facial, malformaciones cardíacas, malformaciones hepáticas, malformaciones renales y malformaciones oculares.

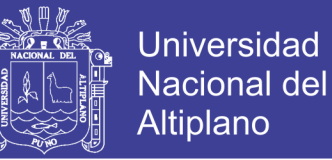

## **2.1.4.5.11. CONSECUENCIAS DEL CONSUMO DE ALCOHOL EN LOS ADOLESCENTES**

El consumo de alcohol durante la adolescencia tiene muchos riesgos. Algunos de ellos son directos porque la ingesta de bebidas alcohólicas es peligrosa para la salud. Otros de los riesgos en el caso de los adolescentes son indirectos y están ligados a los comportamientos derivados del consumo de alcohol.

#### **2.1.4.5.12. RIESGOS DIRECTOS:**

- **> Dependencia. -** El alcohol es una sustancia adictiva que crea una dependencia similar a la de las drogas. En el caso de los adolescentes, además ese riesgo es mucho mayor.
- **> Provoca enfermedades.**  Hay trastornos muy graves como cirrosis, alta presión y algunos tipos de cáncer cuya probabilidad de sufrirlos aumenta con el consumo de alcohol.
- **> Envejece la piel. -** La piel es uno de los órganos más afectados por el consumo de alcohol.
- **> Problemas sexuales.-** El consumo de alcohol puede provocar impotencia en los varones y alteraciones menstruales en las mujeres.
- **> Pérdida de memoria. -** El consumo frecuente de alcohol tiene efectos en el cerebro, sobre todo en el caso de los adolescentes. No sólo

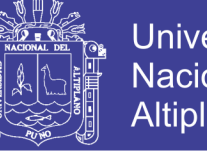

Universidad Nacional del Altiplano

provoca pérdida de memoria, también influye en la capacidad de concentración y, en general, en todo el proceso cognitivo.

#### **2.1.4.5.13. RIESGOS INDIRECTOS:**

- **a. Accidentes de Tráfico.**  Una gran parte de los accidentes de tráfico entre adolescentes están relacionados con el consumo de alcohol y drogas.
- **b. Embarazos no deseados y enfermedades de transmisión sexual.** La faltade control sobre uno mismo que provoca el alcohol puede llevar a tener relaciones sexuales sin la protección adecuada.
- **c. Violencia.**  La euforia y falta de control que provoca el consumo excesivo de alcohol pueden llevar hasta conductas violentas.

#### **2.1.4.6. ANÁLISIS MULTIVARIADO**

Es aquel que está interesado en elanálisisde un conjunto de N espacios p dimensional entre la p medidas contenidas de las N unidades experimentales.

Las N unidades experimentales, usualmente pueden ser consideradas como estadísticamente independientes entre todas las variables o individuos. Sin embargo, la fuente común de cada unidad generalmente conduce a la independencia estadística o correlación entre sus componentes.

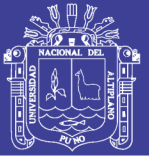

Estas técnicas englobadas dentro de las conocidas como técnicas de análisis de datos, tiene pues el objetivo el de resumir y sintetizar la información contenida en una gran tabla como una matriz de manera que permitiendo una pequeña perdida de información se produzca una ganancia de significación. Se divide en dos técnicas: técnicas de análisis factorial y técnicas de clasificación.

#### **2.1.4.7. UTILIDAD DE ANÁLISIS ESTADÍSTICO MULTIVARIANTE**

La utilidad del análisis estadístico multivariante (análisis de datos multivariante) en la investigación biológica se ha puesto de gran interés, pues los diversos objetivos de los diferentes campos biológicos quedan bastante cubiertos por la técnica multivariante. Por este motivo la mejor manera de poner manifiesto la necesidad de esta metodología es precisamente mencionando problemas y casos concretos ya sean extraídos de revistas científicas como trabajos realizados por los estudiantes. En el campo de la biología se pueden formular muchas preguntas sobre determinados fenómenos que se producen en un contexto de complejidad pues en general dispondremos de muchos individuos sobres los que se miden muchos valores.

Pero estas preguntas tienen en común que su repuesta ha de basarse en un análisis conjunto de muchas variables, es decir en el contexto del análisis estadístico multivariante. El análisis multivariante ofrece un conjunto de métodos apropiados para resolver problemas que se presentan en situaciones complejas tal como hemos indicado anteriormente, pero no

## **TESIS UNA - PUNO**

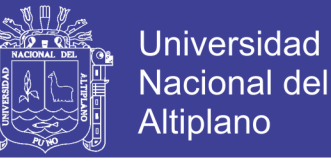

31

son métodos exclusivos de las ciencias biológicas, biomédicas y biométrica, aunque su utilidad en estos ámbitos es muy grande.

Tiene gran incidencia en el campo de las ciencias sociales y del comportamiento, así como en el campo económico, comercial e industrial. Se trata por eso de una metodología de uso general.

#### **2.1.4.8. ANÁLISIS DE CORRESPONDENCIA SIMPLE**

Las exposiciones sobre análisis factorial, muy numerosas, difieren entre sí en aspectos meramente matemáticos y didácticos. Así frecuentemente encontrarse textos en los que prima la comprensibilidad sobre el rigor, sin que esto signifique que son didácticamente completos ni competentes.

Sean I y J dos conjuntos finitos. Su producto cartesiano es l\*J. definir una correspondencia entre I y J consiste en asociar a cada elemento

(i,j) de l\*J un número no negativo K(i,j). Así, se presente la correspondencia por medio de una tabla rectangular. Desde el punto de vista didáctico lo más clásico es tratar una tabla de contingencia, aunque, como ya se ha dejado entrever en el capítulo anterior, sobre donde reside la clave, puede ser aplicado a cualquier tabla de números positivos. Si todos los valores K(i,j) son enteros se trata de una correspondencia estadística, pues los números indican cuantas veces se presenta el elemento (i j). A estas tablas se las conoce como tablas de contingencia. Si los K(i,j) son posibilidades, es decir, números entre 0 y 1, se trata de una tabla de correspondencia probabilística. También se pueden analizar tablas de medidas, tabla de

## **TESIS UNA - PUNO**

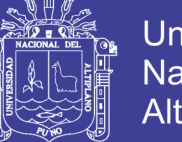

32

Universidad Nacional del Altiplano

intensidades, en que K(i,j) es un anota de mérito de i sobre el aspecto j, tablas de referencias, en que cada i ordena los elementos de J, tabla de Burt, que se verá en el capítulo posterior.

Entre los problemas que más habitualmente se plantea está el de descomponer una tabla lo suficientemente grande, es decir, que sea inasequible a la inspección visual, es otras fáciles de entender, también se persigue representar la información fundamental de una tabla grande en unas pocas dimensiones, a ser posible en dos, pues así se da lugar a una representación gráfica plana, y por tanto, asequible e ilustrativa. O bien, transformar una información sin métrica en otra bajo factores ortogonales y con métrica euclidea con el fin, entre otras cosas, de realizar una clasificación se los sujetos. De no plantearse un objetivo muy específico, el análisis de correspondencias pide una clasificación basada en las coordenadas factoriales, y esta, una reducción de la tabla original.

#### **2.1.4.8.1.LA TABLA OBJETO DE ANÁLISIS**

Como ya se ha dicho en más arriba, se define K k

 $(i,j)$ -----------------> K $(i,i)$ 

Como una correspondencia entre elementos entre los elementos i y j de los conjuntos I y J, y en que los elementos K(i,j) son números no negativos.

 $Kij = \{ K(i,j), i \in I, j \in J \}$ 

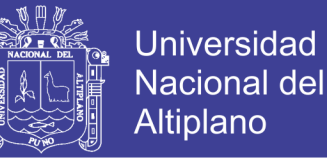

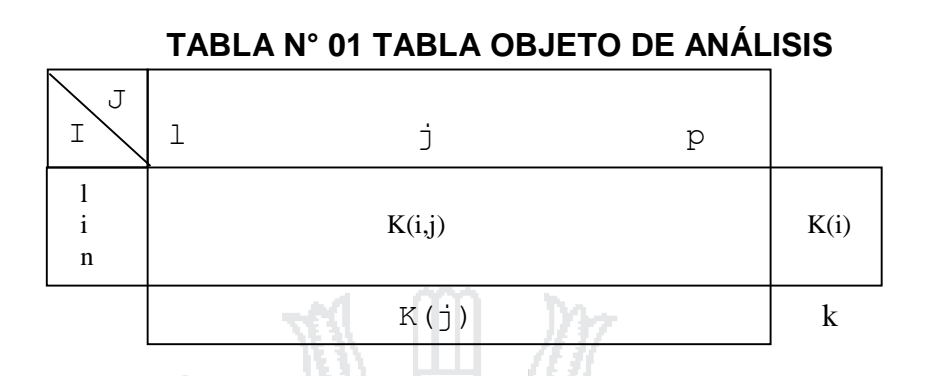

La distribución marginal por filas es: K(i) =  $\sum \{K(i,j), j \in J\}$ La distribución marginal por columnas es: K(j) =  $\sum$  {K(i, j), i  $\in$  I} La suma de las frecuencias de todas las casillas es:

 $K=\sum\{K(i,j), i \in I, j \in J\} = \sum (K(i), i \in I\} = \sum \{K(j), j \sum J\}$ 

Utilizando los valores k(i,j)/ k(i), i Є I como coordenadas de la fila i, debido

∑ {  $k(i,j)$  $k(i)$ ,  $j \in J$  {  $= 1$ 

Se dota a cada fila de la posibilidad de ser representada geométricamente, pues:

$$
\sum \left\{ \frac{k(i,j)}{k(i)}, j \in J \right\} \text{ es un punto del hiperplano de ecuación:}
$$
\n
$$
\sum \left\{ \frac{k(i,j)}{k(i)}, j \in J \right\} = 1
$$

En el sistema de coordenadas definido por j1,j2,……., jp, como queda reflejado en el grafico N° 01.

a que:

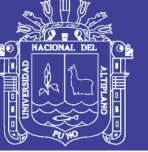

#### **GRAFICO N° 01**

#### **SISTEMA DE COORDENADAS**

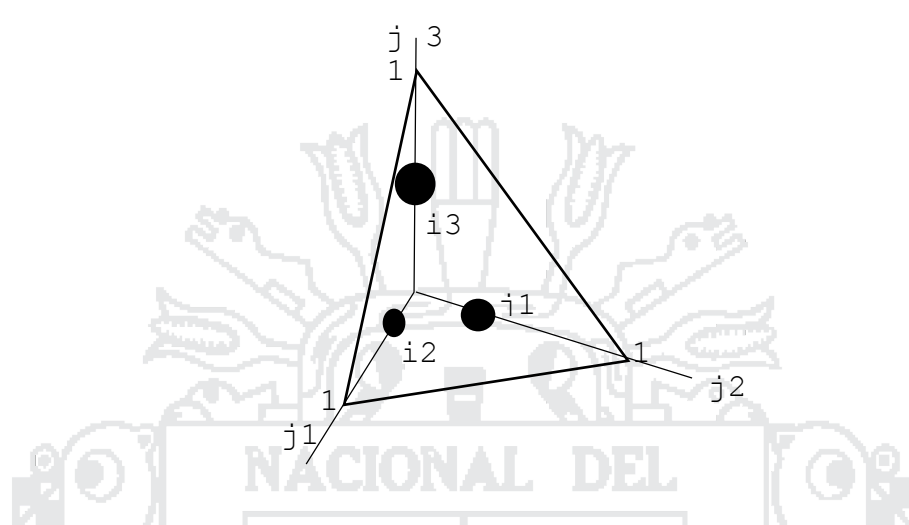

Análogamente se puede razonar con las columnas se puede razonar con la columna en el sistema de coordenadas definido por las filas.

Es habitual denominar perfiles a estos cocientes y utilizar la notación:

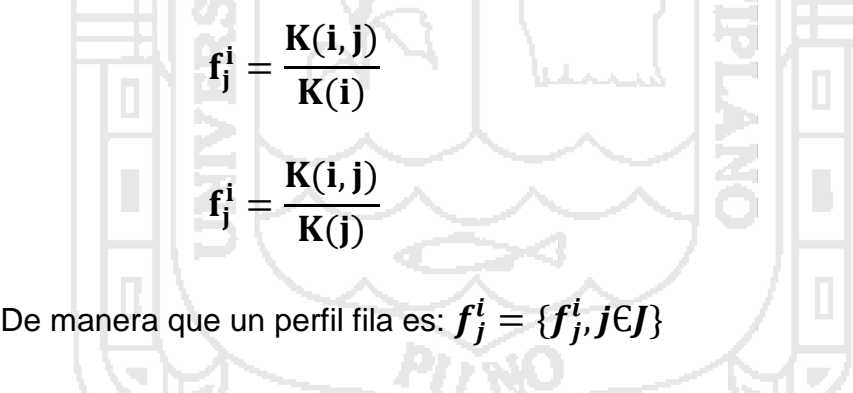

Un perfil columna es:  $f^l_j = \{f^l_j, \text{i} \in I\}$ 

Estadísticamente cada perfil es una distribución condicionada.

De manera que  $f^i_j$  es la distribución de J condicionada a i, así como la distribución fj la distribución de I condicionada a J. Las coordenadas de los puntos serán los perfiles; es decir, la matriz de datos objeto directo de

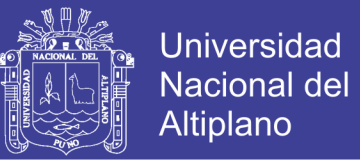

análisis no va ser Kij sino esta en frecuencias relativas, a la que se denominara F, cuyo elemento genérico se designa con  $f^{\bm{i}}_{\bm{j}}.$ 

Las frecuencias relativas son:

$$
f_{ij} = \frac{K(i,j)}{K}
$$

$$
f_{IJ} = \{f_{ij,i} \in I, j \in J\}
$$

 $\sim$   $\sim$   $\sim$ 

Es fácil de comprobar que:

$$
f_j^i = \frac{f_{ij}}{f_i} \text{ con } f_i \neq 0
$$

$$
f_i^j = \frac{f_{ij}}{f_j} \text{ con } f_j \neq 0
$$

#### **2.1.4.8.2.LAS MASAS**

Lo que va a caracterizar al análisis de correspondencias simples es la ponderación que suponen los denominadores de las expresiones de los perfiles.

La masa de los puntos fila y columna son K(i), y K(j), o lo que es lo mismo, en términos relativos o probabilísticos.

$$
f_i = \frac{K(i)}{K} \forall i \in I
$$

$$
f_j = \frac{K(j)}{K} \forall j \in J
$$

Es decir, los sistemas de masas son:

$$
f_i = \{f_i, i\in I\}
$$

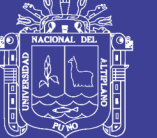

**Universidad Nacional del** Altiplano

36

$$
f_j = \{f_j, j \in J\}
$$

Así, las dos nubes de puntos son:

$$
N(I) = \{ (f_j^i, f_i), i \in I \}
$$
  

$$
N(J) = \{ (f_j^i, f_j), j \in J \}
$$

**AVI** 

Sus baricentros o centros de gravedad son respectivamente:

$$
\text{De } N(I) = \sum \{ (f_i * f_j^i, i \in I) \} = f_j = i_g
$$
\n
$$
N(J) = \sum \{ (f_j * f_j^i, j \in J) \} = f_i = j_g
$$

Es decir, el baricentro de la nube N(l) o del perfil medio de las filas i es el sistema de masas del conjunto J. simétricamente, el de la nube N(J), en el sistema de masas del conjunto I.

Ţъ

#### **2.1.4.8.3. DISTANCIA**

Puesto que se trata de estudiar la relación entre N(l) y N(J) se definen las siguientes distancias:

Entre elementos de N(I), es decir, en el espacio R<sup>P</sup>:

$$
d^{2}(i, i^{\cdot}) = \sum \left\{ \left( f_{j}^{i} - f_{j}^{i} \right)^{2} \frac{1}{f_{j}}, j \in J \right\} \text{con } i, i \in I
$$

Entre los elementos de N(J), es decir, en el espacio  $R<sup>n</sup>$ 

$$
d^2(j,j\tilde{\ })=\sum\left\{\left(f_j^i-f_j^i'\right)^2\frac{1}{f_j}, i\in I\right\}\text{con } j,j'\in
$$

Repositorio Institucional UNA-PUNO

No olvide citar esta tesis
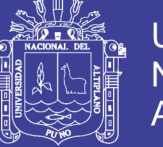

Esta distancia, denominada x2, posee, como se acaba de apuntar la propiedad de la equivalencia distribucional, consistente en que la distancia entre filas no se altera si se fusionan las columnas j y j' de perfil semejante. Esta propiedad es deseable frente a arbitrariedades de la codificación garantizando así la robustez, pues ni se gana información descomponiendo una clase en subclase homogéneas, ni se pierde fusionando clases homogéneas en otra.

### **2.1.4.8.4.OBJETIVO**

Se trata de encontrar los ejes principales, o de máxima inercia. Recuérdese que la inercia, o varianza, es la suma ponderada de la masa de cada punto por su distancia al punto de referencia elevada al cuadrado.

 $Inercia_{ig}[N(I) = \sum \{f_i * d^2(i, i_g), i \in I\}] =$  $=\sum \left\{ (f_{ij}-f_if_j)2\right\}$  $\boldsymbol{l}$  $f_{i}f_{j}$ ,  $i \in I, j \in J$  $X^2$  $\boldsymbol{K}$  $Inercia_{ig}[N(J) = \sum \{f_j * d^2(j, j_g), j \in J\}] =$  $=\sum \left\{ (f_{ij}-f_if_j)2\right\}$  $\overline{I}$  $f_{i}f_{j}$ ,  $i \in I, j \in J$  $X^2$  $\boldsymbol{K}$ 

Que son las inercias o varianzas de las nubes respecto de sus correspondencias baricentros ig y jg.

 $x<sup>2</sup>$ , es el valor que evalúa habitualmente la distancia entre las distribuciones empíricas y la esperada bajo la condición de independencia entre una tabla de contingencia.

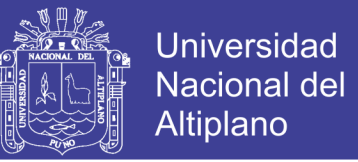

En lo que sigue se va a trabajar con las inercias respecto del origen, cuyos

valores son:

 $Inercia_0[N(I)] = \sum \{f_i * d^2(i, 0), i \in I\} =$  $=\sum\limits_{i}^{i}f_i(f_j^i)$ <sup>2</sup> 1  $f_j$ ,  $i \in I, j \in J \} = \sum \{$  $f_{ij}^2$  $f_{i}f_{j}$ ,  $i \in I, j \in J$  $Inercia_{0}[N(J)] = \sum\{f_{j} * d^{2}(j, 0), j \in J\} =$  $=\sum \left\{f_j(f_j^i)\right\}$ <sup>2</sup> 1  $f_j$ ,  $i \in I, j \in J \} = \sum$  $f_{ij}^2$  $f_{i}f_{j}$ ,  $i \in I, j \in J$ 

### **2.1.4.8.5. COORDENADAS FACTORIALES**

Otra ventaja al tratar una tabla de números por análisis de correspondencias es la ya mencionada asociada a las relaciones de transición: el poder representar las coordenadas de una fila i en función de las coordenadas de las de las columnas (j) implica que los dos conjuntos se pueden representar geométricamente de forma simultánea.

La inercia se interpreta en la mecánica newtoniana como la inercia de los distintos puntos respecto del origen de coordenadas, que no es más que una suma ponderada de las distancias de los puntos a otro, que en este caso es el origen. Y que tengan la misma varianza implica que estén medidas en la misma escala, es sencillo comprobar que:

 $\sum {\lambda_{\alpha}, \alpha = 1, 2, \dots N}X^2/K$ 

Donde N es el número entre n-1 y p-1, prescindiendo del primer valor propio, cuyo valor es uno y representa la solución trivial; tal solución no se

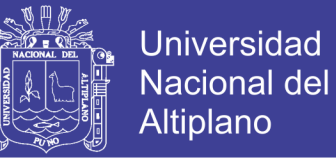

da cuando se realiza el análisis respecto de los centros de gravedad i<sup>g</sup> y jg. Los valores propios son inferiores a 1, la fórmula de reconstitución de los datos es:

$$
f_j^i = f_j \left[ 1 + \sum \left\{ \frac{1}{\sqrt{\lambda_\alpha}} \psi_\alpha(i) \psi_\alpha(j), \alpha = 1, 2, \dots, N \right\} \right]
$$
  

$$
f_j^i = f_j \left[ 1 + \sum \left\{ \frac{1}{\sqrt{\lambda_\alpha}} \psi_\alpha(i) \psi_\alpha(j), \alpha = 1, 2, \dots, N \right\} \right]
$$

A la vista de las expresiones de las coordenadas factoriales se puede llegar para cada factor a estas dos expresiones llamadas relaciones de transición, es decir tales formulas permiten representar los puntos de n espacio en función de las coordenadas de los puntos del otro, siéndola consecuencia inmediata que se puede proceder a una representación simultanea de las dos nubes de puntos.

### **2.1.4.8.6.LAS CONTRIBUCIONES**

No es correcto, aunque si habitual, tratar de entender lo que un factor implica centrando la atención en las modalidades que más claramente se asocian a él, y estas normalmente son las que ocupan un lugar próximo al eje que representa el factor y además están lejanas del origen de las coordenadas factoriales. Son las modalidades que más inercia tienen las que definen al factor y en esto interviene, además de las coordenadas factoriales de las modalidades, su masa. Para interpretar un factor es conveniente elegir un número reducido de modalidades.

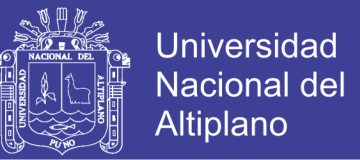

#### **2.1.4.8.7.FILAS Y COLUMNAS SUPLEMENTARIAS Y VALORES TEST**

Se pueden ilustrar los planos factoriales obtenidos por el análisis de correspondencias por informaciones que no han tomado parte en la construcción de tales planos.

Esto va ser en general útil para la interpretación de los resultados suplementarios.

Los elementos fila y columnas utilizados para calcular los planos factoriales se denominan elementos activos deben formar un conjunto homogéneo y exhaustivo describir completamente el tema para que las distancias entre los elementos puedan ser fácilmente interpretables, es decir deben referirse a un mismo tema.

### **2.1.4.8.8. ANÁLISIS DE CORRESPONDENCIAS MÚLTIPLES**

En la tabla R, cada fila es una observación, individuo o caso; cada columna es una variable tratada como nominal: I=(i): conjunto de individuos y J= conjunto de modalidades Q= es el conjunto de cuestiones y Jq es el conjunto de modalidades de la cuestión genérica q.

Las cuestiones deben ser cerradas y las modalidades de una misma cuestión deben ser mutuamente excluyentes, pero todos los individuos deben dar una respuesta.

Así se da lugar a la codificación disyuntiva completa. Es lo que Diday denomina la tabla de modalidades. Pero no será esta tabla que se va a

# **TESIS UNA - PUNO**

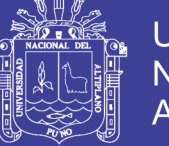

41

Universidad Nacional Altiplano

analizar, pues si se codifica la codificación numérica de las modalidades de alguna variable, cosa licita ya que se trata de variables nominales, la tabla R, como los resultados obtenidos en su análisis, se verían modificados, es decir los resultados dependen arbitrariamente de la codificación.

Por otro lado las distribuciones marginales carecen de cualquier interpretación.

### **2.1.4.8.9.LA TABLA BAJO CODIFICACIÓN DISYUNTIVA COMPLETA**

A partir de la tabla R se construye, se construye solo modificando la codificación y no de forma arbitraria, la tabla K cuyos elementos son:

K(i,j)=1 si i  $\epsilon$  I contesta a la modalidad j  $\epsilon$  Jq y K(i,j)=0 si no.de esta manera la tabla K es el resultado de la yuxtaposición de  $K_1, K_2, K_3, \ldots, K_q, \ldots, K_{card(Q)}$ tablas compuestas de O y 1 tal como se acaba de indicar. Se designara por card (Q) el número de cuestiones a que deben responder los individuos el número de cuestiones a que deben responder los individuos y n como el número de estos. El número de modalidades total es card (J), Kq es una tabla con filas y Pq columnas. El análisis de correspondencias múltiples no es más que un análisis de correspondencias de la tabla K.

### **2.1.4.8.10. ANÁLISIS DE CORRESPONDENCIAS DE LA TABLA K**

En la tabla adjunta se muestra las distribuciones marginales de la tabla K en frecuencias absolutas. Siguiendo el desarrollo del análisis de correspondencias simples, a continuación, se obtienen loas coordenadas, masas y distancia entre puntos en las dos nubes N(l) y N(J).

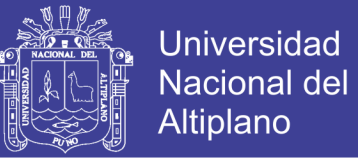

### **TABLA N° 02: ANÁLISIS DE CORRESPONDENCIA DE LA TABLA K**

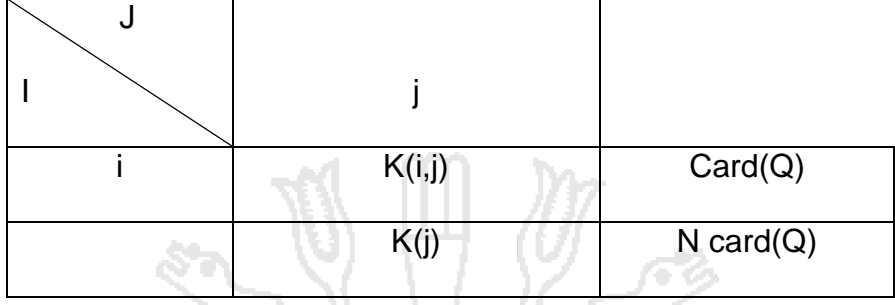

Coordenadas de la fila i  $f_j^i = \frac{K(i,j)}{K(i)}$  $\frac{K(i,j)}{K(i)} = \frac{K(i,j)}{card(Q)}$  $card(Q)$ 

El baricentro de la nube N(J) es:

$$
j_g = \sum \{f_j f_i^j, j \in J\} = \frac{1}{n \operatorname{card}(Q)} \sum \{K(i, j), j \in J\} = \frac{1}{n}
$$

La distancia en N(I) es: ا اطر احدی

$$
d^2(i,i')\Sigma\left\{\frac{\left(\int_j^i - f_j^i\right)^2}{f_j}, j \in J\right\} = \Sigma\left\{\frac{k[(i,j) - k(i',j')]^2}{K(j)card(Q)}, j \in J\right\}
$$

La distancia en N(J) es: 11 H G D

$$
d^{2}(j,j')\sum\left\{\frac{(f_{i}^{j}-f_{j^{'}}^{j^{'}})^{2}}{f_{j}}, i \in I\right\} = \sum\left\{\frac{k[(i,j)-k(i^{'},j^{'})]^{2}}{K(j)K(j^{'})}, i \in I\right\}
$$

Ā

Adoptando la notación matricial con el fin de abordar el problema de optimización, se definen las siguientes matrices:

$$
F = [f_{ij}]conf_{ij} = \frac{K(I,J)}{n \operatorname{card}(Q)} \rightarrow F = \frac{1}{n \operatorname{card}(Q)}K
$$
  

$$
D_n = [f_{ij}]conf_i = \frac{1}{n} \land 0 \rightarrow D_n = \frac{1}{n} I \operatorname{con} I_n \operatorname{la} \operatorname{matrix} \operatorname{Id} \operatorname{e} \operatorname{ln} \operatorname{div} \operatorname{Id} \operatorname{e} \operatorname{ln} \operatorname{div} \operatorname{Id} \operatorname{e} \operatorname{ln} \operatorname{div} \operatorname{Id} \operatorname{e} \operatorname{ln} \operatorname{div} \operatorname{ln} \operatorname{div} \operatorname{ln} \operatorname{ln} \operatorname{div} \operatorname{ln} \operatorname{div} \operatorname{ln} \operatorname{div} \operatorname{ln} \operatorname{div} \operatorname{ln} \operatorname{div} \operatorname{ln} \operatorname{ln} \operatorname{ln} \operatorname{ln} \operatorname{div} \operatorname{ln} \operatorname{ln} \operatorname{div} \operatorname{ln} \operatorname{ln} \operatorname{ln} \operatorname{ln} \operatorname{div} \operatorname{ln} \operatorname{ln} \operatorname{ln} \operatorname{div} \operatorname{ln} \operatorname{ln} \operatorname{ln} \operatorname{ln} \operatorname{ln} \operatorname{ln} \operatorname{ln} \operatorname{ln} \operatorname{ln} \operatorname{
$$

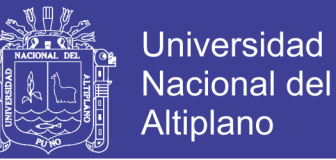

En que D es una matriz diagonal cuyos elementos son los valores de K(j), que es el número de sujetos que se presentan bajo cada modalidad. Aunque el análisis de correspondencias simples carece de sentido, pues las dos variables tienen la misma inercia, en el de correspondencias múltiples la inercia de una cuestión o variable supone que las variables con pocas modalidades tienen menos inercia, pues la inercia de la variable respecto del centro de gravedad de N (j) es:

$$
C_{\alpha}(Jq) = \sum \left\{ \frac{K(j)\varphi_{\alpha}^2}{K} j\epsilon J_q \right\}
$$

La inercia total del factor α es:

$$
\lambda_\alpha = \hbox{$\sum$}\{\ C_\alpha\ (J_q), q\ \hbox{$\in$}\ Q\}
$$

Por lo tanto la contribución relativa de la cuestión J<sub>q</sub> sobre α es:

}

$$
R\left(\frac{J_q}{J_q}\right) = \frac{C_{\infty}(J_q)}{C(J_q)}
$$

Contribución relativa de a sobre Jq es:

$$
R(\alpha/J_q) = \frac{C_{\infty}(J_q)}{C(J_q)}
$$

### **2.1.4.8.11. ANÁLISIS DE CORRESPONDENCIAS DE LA TABLA DE**

**BURT**

Sea la matrizB(J,J)=K´(I,J) K(I,J)

El resultado es una matriz simétrica que contiene todas las tablas de contingencia simple entre las variables de R (matriz de modalidades).

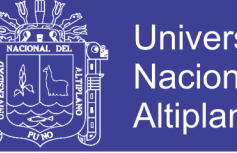

**Universidad** Nacional del Altiplano

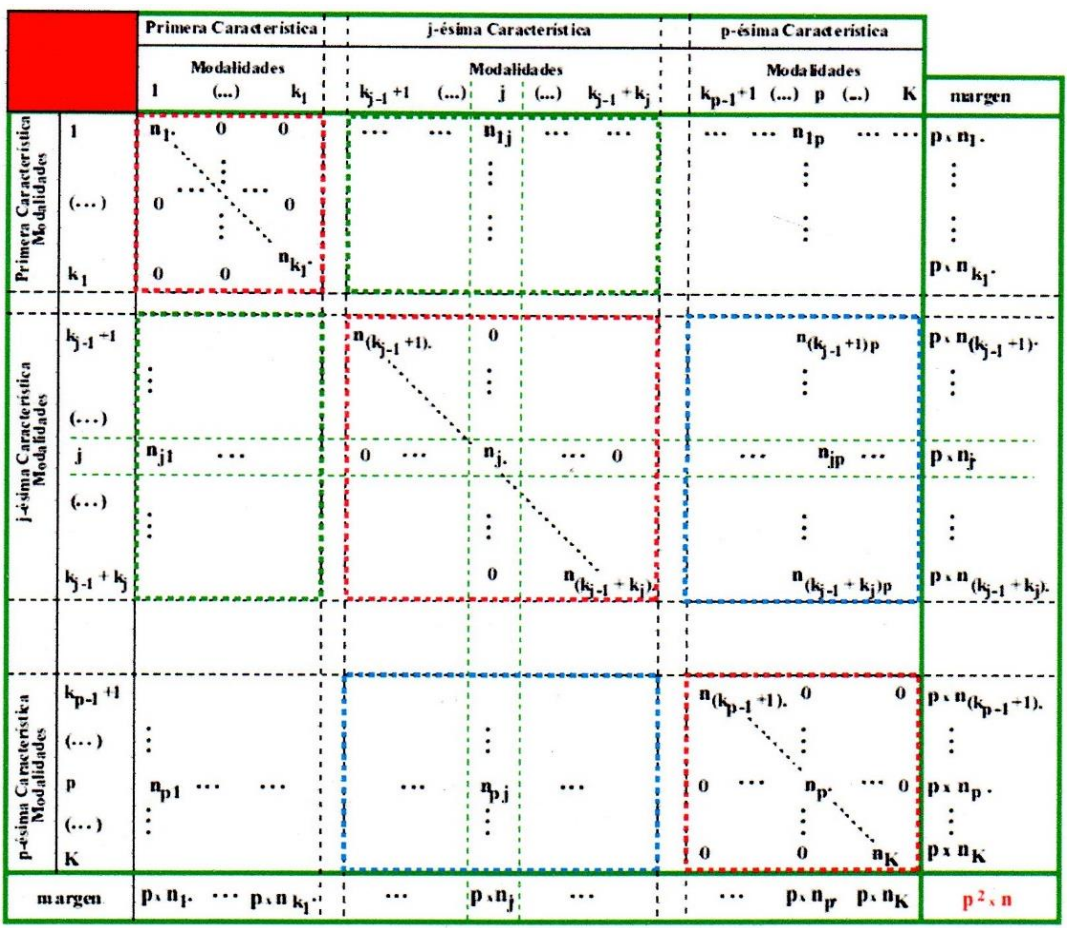

### **TABLA N° 03: TABLA DE DATOS DE BURT**

Se debe tener claro que la matriz de BURT solo tiene en cuenta las marginales de la matriz múltiple K, así, su análisis no es de correspondencias múltiples sino el de la tabla binaria asociada a la tabla de correspondencia múltiple.

# **2.1.4.8.12. ANÁLISIS DE CORRESPONDENCIA BAJO CODIFICACIÓN DIFUSA**

La codificación difusa solo tiene sentido cuando se agrupan los valores de una variable cuantitativa x categorizada en card  $(J_q)$  clases. Esto da origen a una nueva variable o cuestión dentro del marco de análisis de

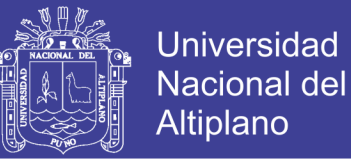

correspondencias múltiples, que se denomina Jq, intervalos. Como se ha visto la codificación disyuntiva consistirá en aplicar la función de pertenencia, representación gráfica según este tipo de codificación para una decodificación en 5 intervalos o clases.<sup>1</sup>

# **GRAFICO N° 02 CODIFICACIÓN DIFUSA**

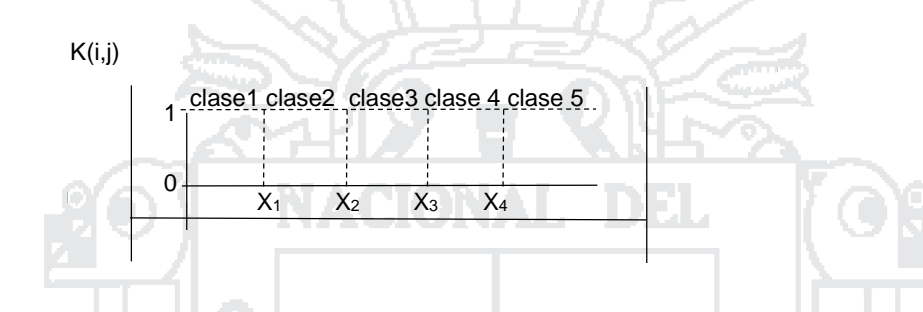

## **2.1.4.8.13. CREACIÓN DEL MAPA PERCEPTUAL**

Esta técnica tiene siete pasos:

### **Primer paso:**

Objetivos del análisis de correspondencia. El análisis de correspondencia puede tener dos objetivos básicos:

Asociación entre categorías de columna y fila o Asociación entre categorías de filas y columnas El análisis de correspondencia, utiliza más el segundo objetivo.

El análisis de correspondencia es una metodología en la cual es encargada de analizar categoría por categorías o en forma agrupada.

<sup>÷.</sup> **<sup>1</sup>JOARISTO OLARIAGA, L./ LIZASOAIN HERNANDEZ, L" "Análisis de correspondencias " La Muralla S.A., Constancia Madrid (2000)**

# **TESIS UNA - PUNO**

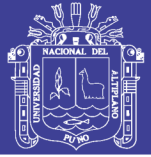

46

### **Segundo paso:**

Diseño de la investigación mediante análisis de correspondencia. El análisis de correspondencia solo requiere una tabla cruzada de entradas no negativas.

Las filas y las columnas no tienen significado predefinido, pero en su lugar representan las respuestas de unas más variables categóricas. Las categorías para una fila o columna no tienen que ser necesariamente una única variable sino que pueden relacionar cualquier conjunto de relaciones.

### **Tercer paso**

Supuestos del análisis de correspondencia El análisis de correspondencia no requiere de ningún tipo de supuestos básicos (al igual que todas las técnicas de análisis multidimensional, que tienen una relativa libertad a sus supuestos básicos).

### **Cuarto paso**

Obtención de resultados con análisis de correspondencias y valoración del ajuste conjunto.

Con una tabulación cruzada, las frecuencias para cualquier combinación de filas y columnas de las categorías están relacionadas con otras combinaciones basadas en frecuencias marginales.

Este procedimiento proporciona una expectativa condicionada (un valor chi cuadrado).

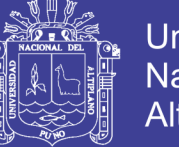

Una vez obtenido estos valores de la chi cuadrado se estandarizaran y se convierten en una distancia métrica, y a continuación, en un proceso mucho más parecido al análisis multidimensional se definen soluciones de dimensiones reducidas. Estos factores relacionan simultáneamente filas y columnas en un único gráfico conjunto. El resultado de una representación de categorías de filas y/o columnas en el mismo gráfico. En la presente investigación utilizaremos el programa estadístico SPSS V 20.0.

### **Quinto paso**

Interpretación de resultados: Una vez que se ha establecido la dimensionalidad, el investigador puede identificar una asociación de categorías con otras categorías por su proximidad después de hacer la normalización apropiada.

#### *❖* **Sexto paso**

Validación de resultados: En este caso, se podrá realizar un análisis de sensibilidad de los resultados a la adición o sustracción de un objeto, así como la adición o la sustracción de un atributo.

### **Séptimo paso**

Análisis de resultados según emitido por un paquete estadístico en el cual se mostrara todos los resultados obtenidos por análisis de correspondencia múltiple el cual se obtendrá por cada variable o categoría, que pueda interpretarse de acuerdo al objetivo del proyecto de investigación.

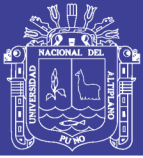

### **2.1.4.8.14. ESCALAS DE MEDICIÓN**

Son las diferentes formas de medir o cuantificar las respuestas a diferentes tipos de preguntas para sintetizar la información y para aplicar técnicas estadísticas y matemáticas a los datos que permitan conseguir una mayor riqueza de información. Hay 5 grandes grupos de escalas:

- **Nominativas:** Tan solo identifican diferentes categorías o alternativas de respuesta, no indican ningún orden u otro significado en sus respuestas. La descripción de la variable se realiza por medio del recuento de respuestas que corresponde a cada categoría.
- **Ordinal:** En este caso, aparte de representar las diferentes categorías o alternativas de respuesta, los números implican un rango de orden pero no muestran con exactitud la respuesta concreta, esta escala de medición es esencial para un análisis de correspondencia simple o múltiple.
- **De intervalo:** Posee las características de la escala ordinal, pero además la diferencia entre los valores de la escala posee significado.
- **De ratios**: Esta escala posee todas las características de las escalas anteriores, pero los ratios que se pueden obtener con los números de la escala de ratios sí que pueden interpretarse.<sup>2</sup>

÷.

<sup>2</sup> **Otros www.monografias.com Catalogo (En línea): de la biblioteca** 

**zhtp://www.monografias.com/trabajos/escalasdemedicion[consulta:10de diciembre del 2011]**

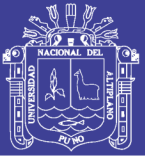

## **2.2. OPERACIONALIZACIÓN DE VARIABLES**

### **TABLA N° 04: OPERACIONALIZACIÓN DE VARIABLES**

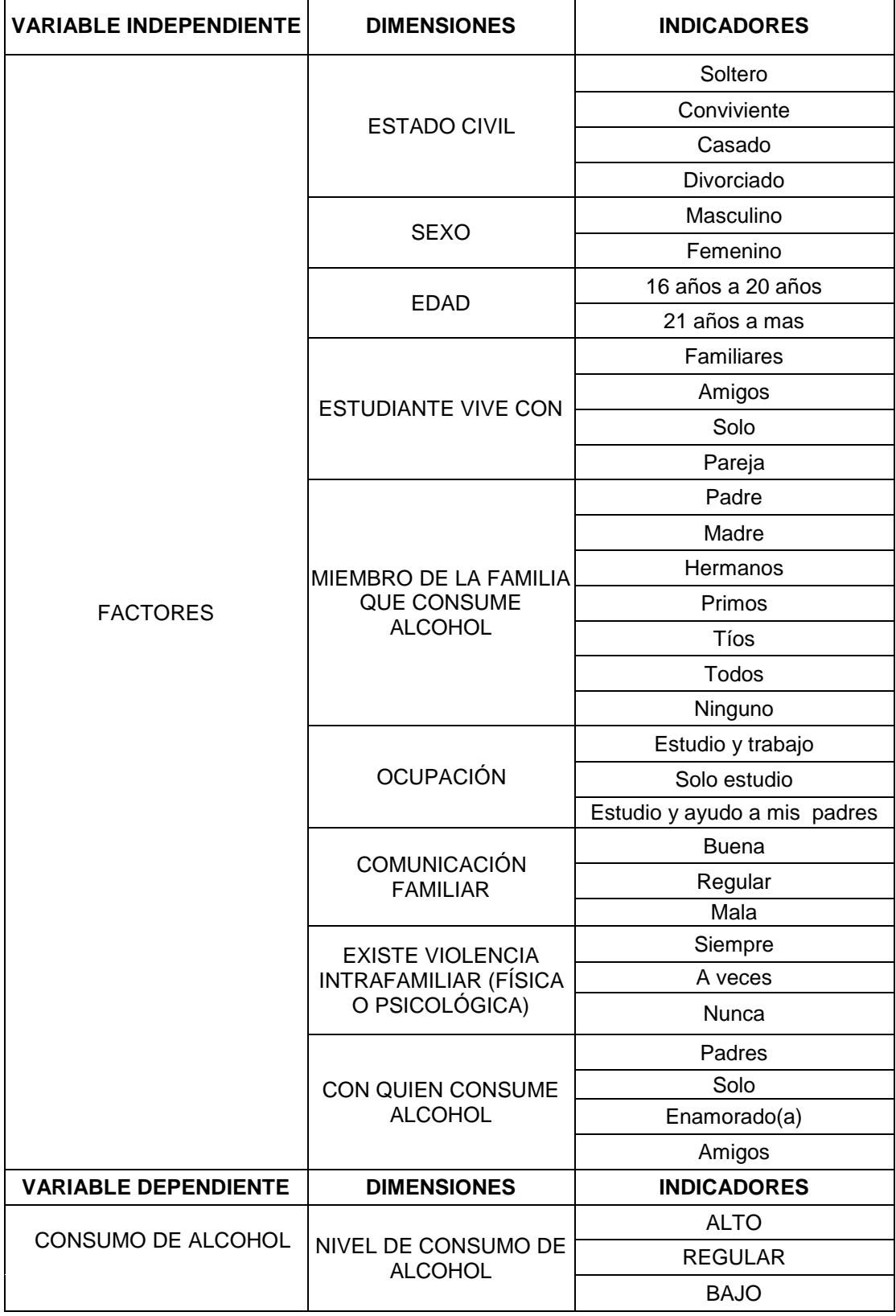

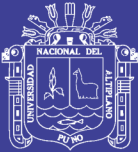

# **CAPITULO III**

## **MATERIALES Y MÉTODOS**

## **3.1. TIPO DE INVESTIGACIÓN**

El presente trabajo es de tipo Exploratorio, se realizó un diseño de tipo transversal donde ese estudia a los estudiantes en un momento de tiempo dado, en nuestro caso el año 2014.

Además, esta clase de estudios son comunes en la investigación del comportamiento, sobre todo en situaciones donde hay poca información. De hecho, de acuerdo a la esta técnica el ACM puede ser utilizado como análisis exploratorio.

### **3.2. POBLACIÓN**

La población estuvo constituida por un aproximado de 6,715 (Oficina de Registro Académico de la UNA -Puno) estudiantes de ambos sexos pertenecientes al área de Ingenierías de la Universidad Nacional del Altiplano - Puno.

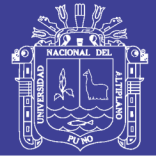

### **3.3. MUESTRA**

El presente estudio seleccionará una muestra del total de estudiantes matriculados del área de ingenierías de la Universidad Nacional del Altiplano Puno, a quienes se aplicará una encuesta por medio de la cual se obtendrá información relevante para el cumplimiento de los objetivos de la investigación.

Es importante mencionar que la correcta aplicación de las técnicas de muestreo garantizara la consistencia y confianza de los resultados, la muestra es probabilística mediante una muestra aleatoria simple.

$$
n = \frac{Z^2pqN}{Ne^2 + Z^2pq}
$$

Donde:

n: Numero de muestra en proporciones con población finita

N: Tamaño de la población

Zα: Nivel de confianza (Z=1.96 para el 95% de confianza) a: 0.05

P: proporción favorable…………..(p=0.5maximiza no)

Q: proporción desfavorable………(p=0.5 maximiza no)

e= Error de muestreo

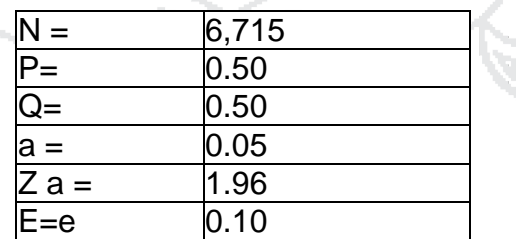

$$
n = \frac{Z^2pqN}{Ne^2 + Z^2pq}
$$

$$
n = \frac{(1.96)^2(0.5)(0.5)(6715)}{(6395)(0.1)^2 + (1.96)^2(0.5)(0.5)}
$$

**n = 94.69**

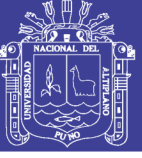

### **• ESTRATIFICACIÓN PARA LAS ESCUELAS:**

Se utilizó la siguiente fórmula:

 $nh = Nh (n) / N$ 

Dónde: nh = Muestra de Estrato

Nh = Proporción muestral del Estrato

N = Población Total

n = Muestra Total

# **TABLA N° 05: CUADRO DE DATOS ÁREA DE INGENIERÍAS UNA PUNO**

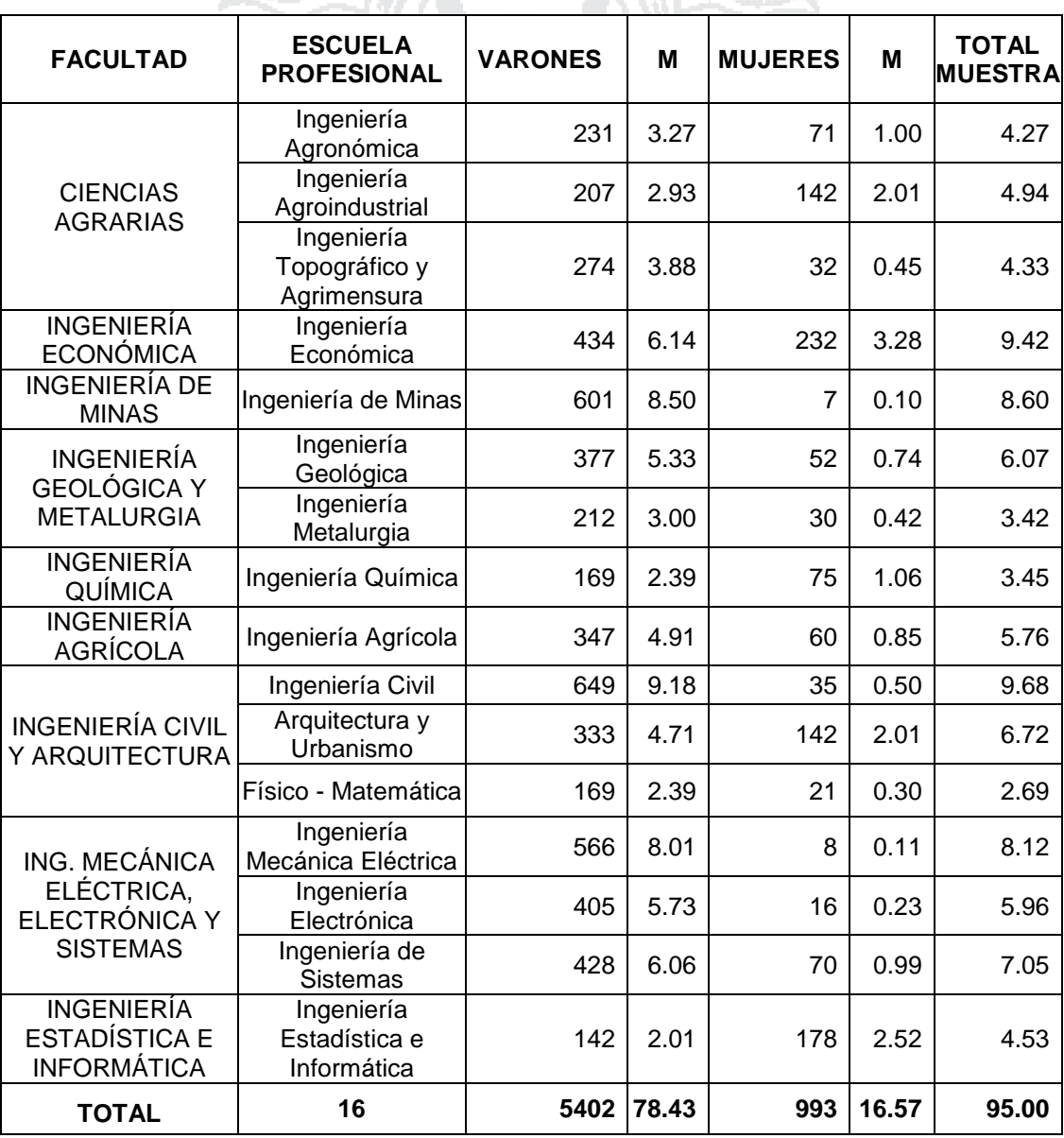

**FUENTE:** Oficina de Registro Académico de la UNA -Puno 2014

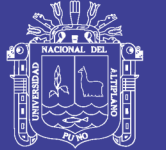

### **3.4. UNIDAD MUESTRAL**

La unidad muestral considerada para este trabajo de investigación son los estudiantes de cada escuela profesional por cada facultad del área de Ingenierías de la Universidad Nacional del Altiplano Puno.

## **3.5. DISEÑO DE LA MUESTRA**

Para el presente trabajo de investigación el diseño de muestra se aplicó muestreo simple aleatorio.

# **3.6. MÉTODO DE RECOLECCIÓN DE DATOS**

- **A. MÉTODO:** Se aplicó el método Descriptivo
- **B. TÉCNICA:** Dialogo, durante toda la recolección de datos se realizará un exhaustivo dialogo con todos los encuestados para que de esa manera facilite la recolección de datos.
- **C. INSTRUMENTOS:** Se aplicará una encuesta sobre el consumo de bebidas alcohólicas, determinando la frecuencia, cantidad y el tipo de bebida que consume.

## **3.7. MÉTODO DE ANÁLISIS DE DATOS**

## **3.7.1. TÉCNICA ESTADÍSTICA PARA EL ANÁLISIS DE DATOS**

## **3.7.1.1. ANÁLISIS DE CORRESPONDENCIA MÚLTIPLE**

El análisis de correspondencia múltiple, es un método generalizable al caso de un número de variables o caracteres cualitativos mayor de dos; es decir, generalizable al análisis de correspondencia simple.

# **TESIS UNA - PUNO**

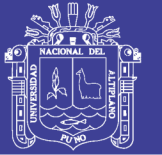

54

Cuando el número de caracteres es mayor que dos (en lugar de tener los caracteres I, J, tenemos los caracteres  $J_1, J_2, \ldots, J_q$ ) ya no se puede hablar de tabla de contingencia y la representación tabulada de los datos se complica. No obstante, el análisis en correspondencias múltiples permite estudiar las relaciones entre las modalidades de todas las características cualitativas consideradas.

En el análisis de correspondencias múltiples se ordenan los datos en una tabla Z denominada tabla disyuntiva completa que consta de un conjunto de individuos I=1,...,i…,n (en filas), un conjunto de variables o caracteres cualitativos  $J_1...J_k,...,J_Q$  (en columnas) y un conjunto de modalidades excluyentes 1,...,m<sup>k</sup> para cada carácter cualitativo. El número total de modalidades será entonces:

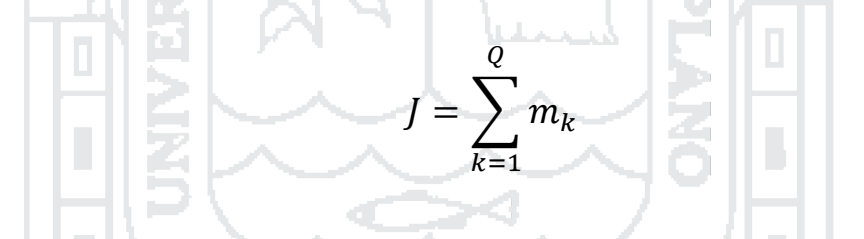

El análisis de correspondencia simple ACS cuando los datos a analizar tiene forma de tabla de contingencia y evalúa las relaciones existentes entre dos variables.

El análisis de correspondencia múltiple, es cuando se analizar de 2 variables a mas variables nominales.

La tabla disyuntiva completa Z de dimensiones IxJ tiene el siguiente aspecto:

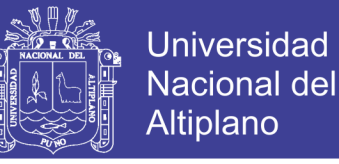

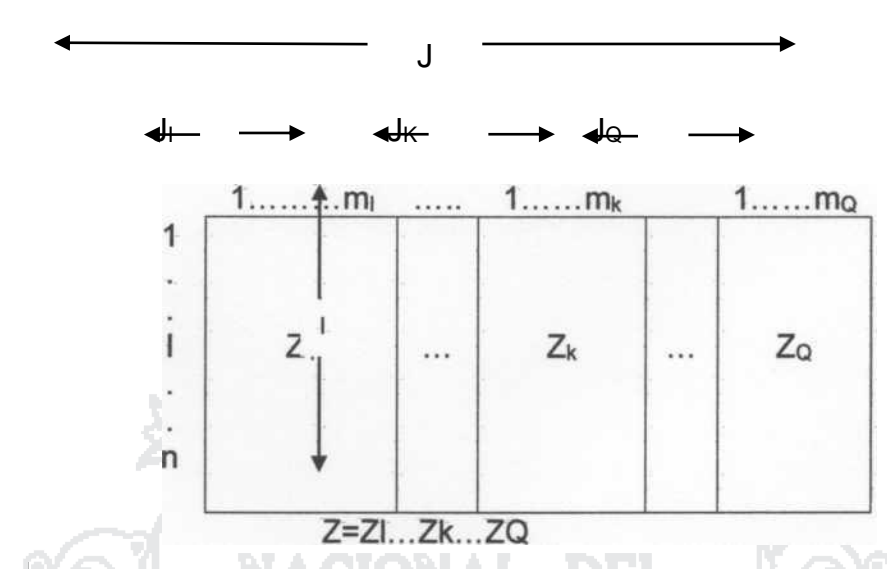

#### **TABLA N° 06: TABLA DE DISYUNTIVA COMPLETA**

El elemento zij de la tabla toma el valor 0 o 1 según que el individuo i haya elegido (esté afectado por) la modalidad j o no. Por consiguiente cada rectángulo de la tabla disyuntiva completada puede considerarse, aunque no lo sea, como una tabla de contingencia cuyos elementos son 0 o 1. La tabla disyuntiva completa Z consta entonces de Q subtablas yuxtapuestas, con la finalidad de obtener una representación simultánea de todas las modalidades (columnas) de todos los individuos (filas). Si las modalidades son excluyentes, cada subtabla tiene un único 1 en cada una de sus filas.

Si conservamos la notación que hemos manejado hasta ahora tenemos que:

*PD 30* 

 $Z_{ij} = k_{ij} = 0$  ó 1

 $K_{i} = \sum K_{ij} = Q = n$ úmero de modalidades (cada subtabla tiene un único 1 en cada fila.

 $K_{ij}$ = $\sum K_{ij}$  = número de individuos que poseen modalidad j

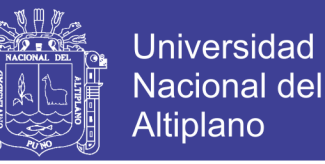

 $f_{ij}/f_i = k_{ij}/k_i = 1/Q =$  inverso del número de modalidades (0 si el individuo no elige j

#### **a) Obtención de los factores: Tabla de Burt.**

Para obtener los factores es necesario diagonalizar la matriz V=D<sup>-1</sup>B/Q donde B= $Z'Z$  es la tabla de Burtz, matriz simétrica formada por  $Q^2$  bloques, de modo que sus bloques de la diagonal Z'kZ<sup>k</sup> cuyos elementos son tablas diagonales que cruzan una variable con ella misma, siendo los elementos de la diagonal los efectivos de cada modalidad kj. Los bloques fuera de la diagonal son tablas de contingencia obtenidas cruzando las tablas de características de dos en dos Z'kZ<sup>k</sup> cuyos elementos son las frecuencias de asociación de las dos modalidades correspondientes. La matriz D es una matriz diagonal cuyos elementos diagonales son los de la matriz de Burtz, siendo nulos el resto de los elementos. El aspecto de la tabla de Burt es el siguiente:

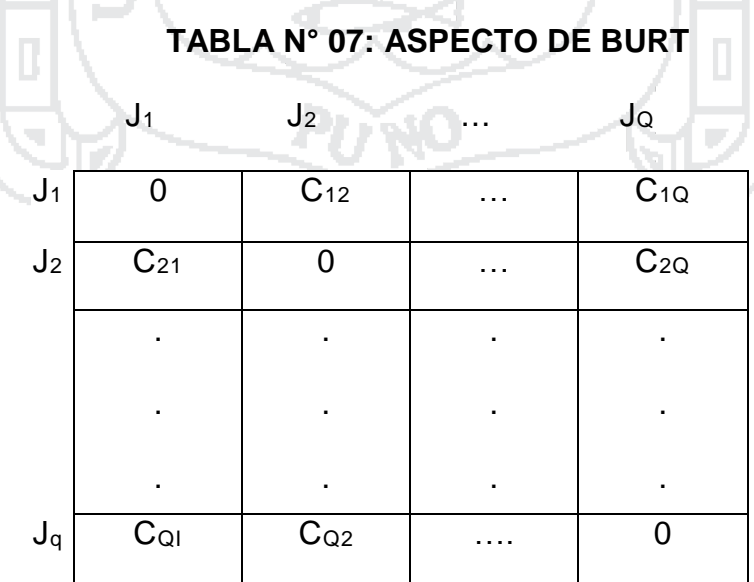

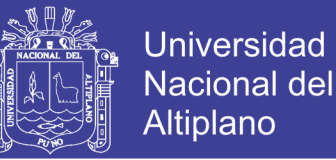

Las fórmulas de transición que permiten representar simultáneamente los puntos línea y los puntos columna sobre los mismos gráficos relacionando así los resultados en los dos subespacios, tomarán ahora las siguientes expresiones:

$$
f_{\alpha}(i) = \frac{1}{\sqrt{\lambda_{\alpha}}} \sum_{j=1}^{p} \left(\frac{f_{ij}}{f_i}\right) G_{\alpha}(j) = \frac{1}{\sqrt{\lambda_{\alpha}}} \frac{1}{Q} \sum_{j=1}^{p} k_{ij} G_{\alpha}(j)
$$

$$
f_{\alpha}(i) = \frac{1}{\sqrt{\lambda_{\alpha}}} \sum_{j=1}^{p} \left(\frac{f_{ij}}{f_j}\right) f_{\alpha}(i) = \frac{1}{\sqrt{\lambda_{\alpha}}} \frac{1}{k_{.j}} \sum_{i=1}^{n} k_{ij} F_{\alpha}(i)
$$

Si tenemos en cuenta que  $k_{ij} = 1$  cuando el individuo i posee la modalidad j y cero cuando no, la proyección de un punto individuo i sobre el eje a,  $F<sub>\alpha</sub>(i)$ , es el baricentro (salvo un coeficiente de dilatación 1/ $\sqrt{\lambda_{\alpha}}$ ) de las proyecciones de los puntos modalidades sobre el eje  $G_\alpha(i)$ . Todas las modalidades están afectadas del mismo peso 1/Q. Análogamente, la proyección de un punto modalidad j sobre el eje α, Gα(j), es el baricentro (salvo un coeficiente de dilatación 1/ $\sqrt{\lambda_{\alpha}}$ ) de las proyecciones de los puntos individuos que poseen esa modalidad sobre el eje  $F_\alpha(i)$ , todos ellos afectados del mismo peso k.j.

El centro de gravedad de la nube de puntos de cada variable N(j) en análisis factorial de correspondencias (ACM) es  $\sqrt{f_i}$ , que en este caso puede equipararse a una distribución uniforme 1/ $\sqrt{n}$ , ya que:

$$
K_{i..} = \sum K_{ij} = Q \implies, \sum K_{i.} = nQ \implies f_{i.} = 1/n
$$

# **TESIS UNA - PUNO**

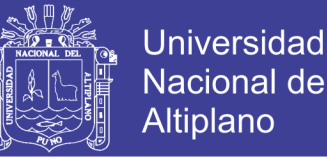

58

El centro de gravedad de las modalidades de cada variable, cada una ponderada por su peso, es el mismo que el de la nube de modalidades N(J), es decir, 1/ $\sqrt{n}$ , ya que el centro de gravedad de la subtabla IxJ $_{\rm k}$  se obtiene a partir de su distribución marginal. Como sólo recoge una variable, la suma de cada línea es 1 y el total de la tabla es n, de dónde  $f_i=1/n$ .

Como el análisis factorial de correspondencia es centrado y en el centro de gravedad de las modalidades de una variable coincide con el conjunto J, y con el origen. Al igual que en cualquier Análisis Factorial de Correspondencias, se calculan las ayudas a la interpretación para cada fila y columna, definiendo la contribución de una variable J<sup>k</sup> al factor a, como la suma de las contribuciones de las modalidades de la variable:

$$
CTA_{\alpha}(J_k)=\sum_{j\in j_k}CTA_{\alpha}(j)
$$

La parte de inercia debida a una modalidad j es mayor cuanto menor sea el efectivo de esa modalidad. Si G representa el centro de gravedad, la inercia debida a la modalidad j viene dada por: l(j)=f.jd<sup>2</sup>(G,j)=f.j

$$
\sum_{i=1}^{n} \left( \frac{f_{ij}}{f_{.j}\sqrt{f_{i.}}} - \sqrt{f_{i.}} \right)^2 = \frac{k_{.j}}{nQ} \sum_{i=1}^{n} \left( \frac{k_{ij}/nQ}{k_{.j}1/n} - 1\sqrt{n} \right)^2 = \frac{1}{Q} \left[ 1 - \frac{k_{.j}}{n} \right]
$$

Por lo tanto, es aconsejable eliminar las modalidades elegidas muy pocas veces, construyendo otra modalidad uniéndola a la más próxima.

La parte de inercia debida a una variable es función creciente del número de las modalidades de respuesta que tiene, ya que la inercia de una variable es la suma de las inercias de sus modalidades:

# **TESIS UNA - PUNO**

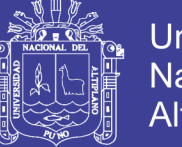

59

$$
I = \sum_{j \in j_k} I(j_k) = \sum_k \frac{1}{Q}(m_k - 1) = \frac{J}{Q} - 1
$$

Si una variable tiene un número de modalidades demasiado grande, al igual que en el caso de que su efectivo sea muy pequeño, conviene reagrupar las modalidades en un número que sea razonable y mantenga el sentido, para evitar así influencias extremas.

La inercia total es la suma de las inercias de todas las modalidades:

$$
I = \sum_{j \in J_k} I(f_k) = \sum_k \frac{1}{Q}(m_k - 1) = \frac{J}{Q} - 1
$$

J/Q es el número medio de modalidades por variable cualitativa o carácter. En consecuencia, la inercia total sólo depende del número de modalidades y del de preguntas.

Si el número de variables es dos, y cada una tiene dos modalidades, los resultados se pueden analizar tanto por Análisis Factorial de Correspondencias (AFC), como por Análisis de Correspondencia Múltiple (ACM). En el primer caso obtendríamos un único factor que recoge el 100% de la inercia total. Esta inercia dependerá del grado de relación que exista entre las modalidades, de modo que, si están poco relacionadas, la inercia será próxima a cero, y si están muy relacionadas, la inercia tenderá a un valor alto.

Si la misma información la analizamos mediante análisis de correspondencias múltiples, obtendremos siempre la misma inercia (J/Q-1=1), pero obtendremos dos ejes. En el caso en que exista mucha relación

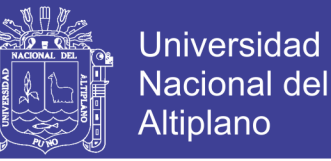

entre las variables, el primer eje recogerá gran parte de la inercia (casi 1) y el segundo muy poca, mientras que en el caso del total independencia entre las dos variables ambos factores recogerán la misma cantidad de inercia, es decir 1/2 cada uno.

## **3.7.1.2. PROCESAMIENTO DE LA INFORMACIÓN**

Un aspecto importante en la investigación son las herramientas que se aplicaran para la obtención de resultados, para ello se elabora una base de datos mediante el programa:

 **Statistical Package for the Social Sciences (SPSS VERSION 20.0)** donde se ingresará la información recolectada en los cuestionarios, para luego ser procesada y mediante herramientas estadísticas se obtenga tablas y gráficos que servirán para realizar el análisis correspondiente.

## **MICROSOFT EXCEL 2016**

Mediante este paquete de cálculo podremos obtener cuadros de valores porcentuales e histogramas para la explicación respectiva de cada uno de los indicadores respecto al análisis de datos.

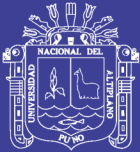

# **CAPITULO IV**

**RESULTADOS**

## **4.1. DEFINICIÓN DE REQUISITOS**

En la definición de requisitos contempla la información que requirió para alcanzar los cuadros de datos y gráficos, según la encuesta realizada a 95 estudiantes del Área de Ingenierías de la UNA Puno. Para ello se utilizó el paquete estadístico SPSS 20.0 donde se obtuvieron resultados necesarios para el análisis de este proyecto.

Se muestra el formato de encuesta, con los cuales se logró obtener el procesamiento de información para la realización de las tablas y gráficos.

### **4.2. ANÁLISIS**

La inercia, o variabilidad, explicada por cada eje se expresó como porcentaje. En cada cuadro y grafico se analizara la inercia total o variabilidad de la tabla de datos. Ello significa que las frecuencias observadas son diferentes de las esperadas, y que esas diferencias son lo suficientemente grandes como para afirmar que no son debidas al azar.

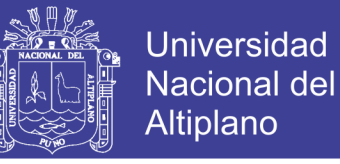

Ello indicaría que las filas o las columnas no son homogéneas y que es probable que existan diferencias reales entre los diferentes variables, lo cual se agrupara para ver la correlación entre variables unas con otras.

### **4.3. RESUMEN DE PROCESAMIENTO DE CASOS**

Análisis de Correspondencia Múltiple para los Factores que inciden al Consumo de Alcohol en los Estudiantes de Ingenierías de la UNA-Puno 2014.

## **TABLA N° 08: RESUMEN DE PROCESAMIENTO DE CASOS**

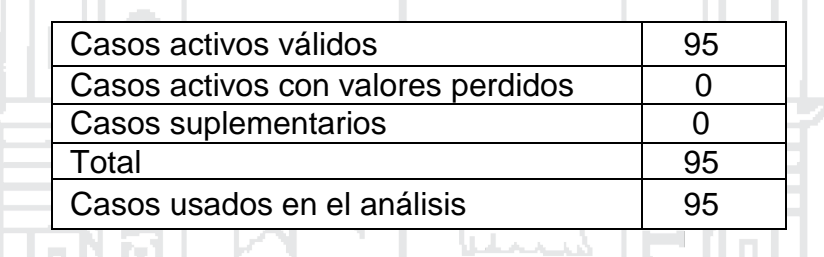

**FUENTE: SALIDA DEL SOFTWARE SPSS V. 20.0 A PARTIR DE LA BASE DE DATOS**

÷

### **4.4. RESUMEN DEL MODELO**

En el análisis que se detalla a continuación se ha pretendido explicar nuestro caso estudio, reduciendo nuestro espacio de variables total a sólo dos dimensiones lo cual facilitara para el análisis de los datos y gráficos.

# **4.5. ALFA DE CRONBACH PROMEDIO BASADO EN LOS AUTOVALORES PROMEDIO**

Queremos mencionar que según el Alfa de cronbach si es más del 50% existe confiabilidad entre las variables por consiguiente analizaremos

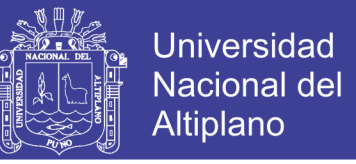

detalladamente cada tabla y gráfico, respecto a su inercia, correlación, y su dispersión según las categorías.

### **TABLA N° 09: ALFA DE CRONBACH PROMEDIO ESTÁ BASADO EN**

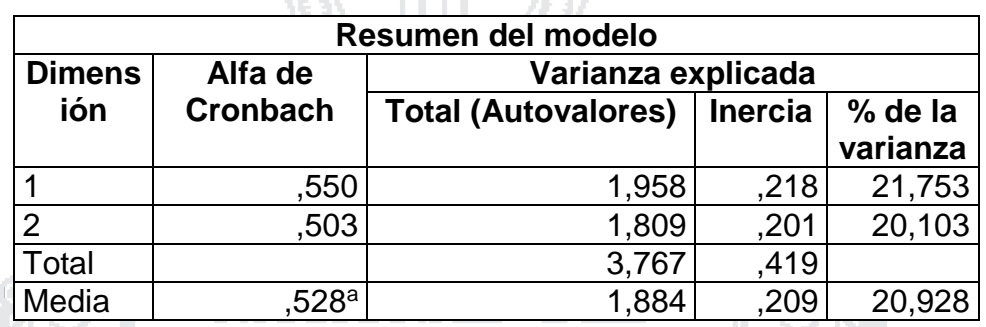

### **LOS AUTOVALORES PROMEDIO.**

**FUENTE: SALIDA DEL SOFTWARE SPSS V. 20.0 A PARTIR DE LA BASE DE DATOS**

### **En la tabla N° 08. Se puede observar lo siguiente:**

- La inercia indica la proporción de la varianza de los datos explicados para cada una de las dimensiones. Se observa que hay un 42% de variabilidad de los datos explicados por las dimensiones incluidas en este modelo, con respecto a las 9 variables, se emiten los resultados de acuerdo a la dimensión 1 que viene a ser el eje de las X y la dimensión 2 que viene a ser el eje de las Y, podemos analizar que existe de acuerdo al Alfa de Cronbach datos de confiabilidad que es 0.533, respecto a la inercia 0.211 y la varianza promedio 21.121, que implica que se tiene una similar importancia con respecto a la dimensión 1 y 2, lo que resulta que si existe cierta relación o dependencia entre las variables de estudio.
- Podemos mencionar que de acuerdo al alfa de Cronbach existe una confiablidad respecto a las variables.

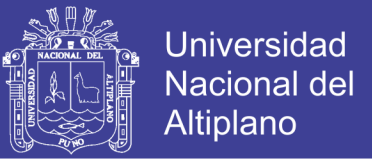

### **TABLA N° 10: CUANTIFICACIONES: CATEGORÍA - SEXO DEL**

#### **ESTUDIANTE**

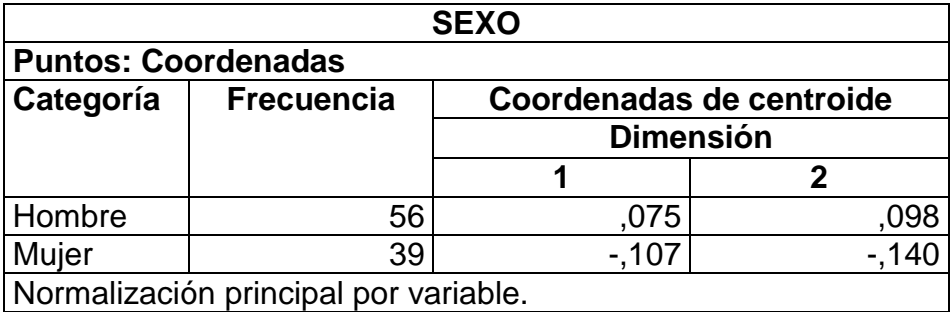

**FUENTE: SALIDA DEL SOFTWARE SPSS V. 20.0 A PARTIR DE LA BASE DE DATOS**

#### **En la tabla N° 09: Se puede observar lo siguiente:**

- Podemos observar en el plano de la dimensión 1 y 2 que existe respecto al punto de categoría Sexo del Estudiante, indica que existe un mayor porcentaje de varones(59%) respecto al de mujeres(41%), que consumen bebidas alcohólicas en el área de ingeniería de la UNA Puno.

## **GRAFICO N° 03: CATEGORÍA: SEXO DEL ESTUDIANTE.**

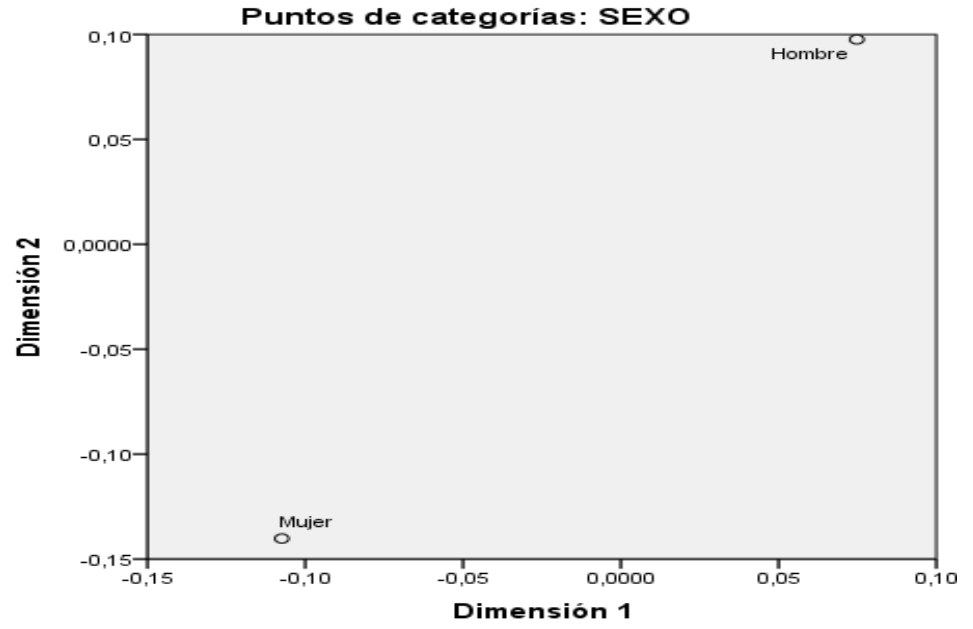

**FUENTE: SALIDA DEL SOFTWARE SPSS V. 20.0 A PARTIR DE LA BASE DE DATOS**

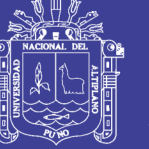

## **TABLA N° 11: CATEGORÍA: ESTADO CIVIL DEL ESTUDIANTE**

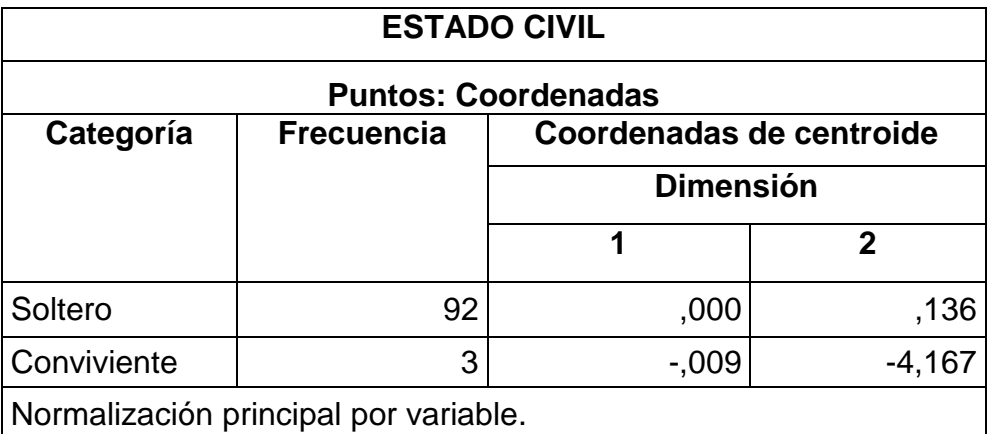

**<sup>&</sup>lt;FUENTE: SALIDA DEL SOFTWARE SPSS V. 20.0 A PARTIR DE LA BASE DE DATOS**

## **GRAFICO N° 04: CATEGORÍA: ESTADO CIVIL DEL ESTUDIANTE**

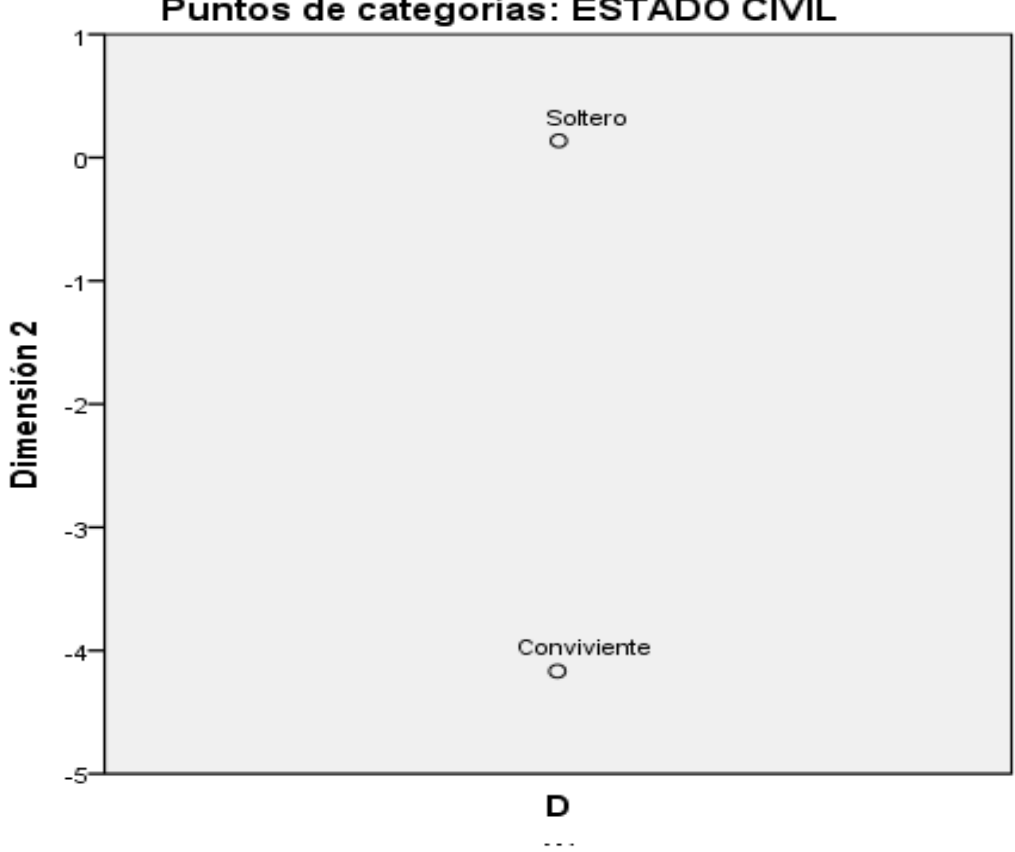

### Puntos de categorías: ESTADO CIVIL

Normalización principal por variable.

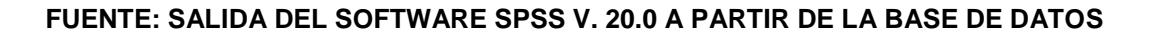

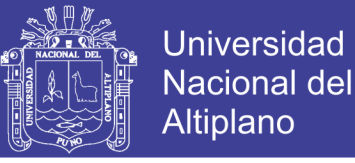

### **En la tabla N° 10. Se puede observar lo siguiente:**

- Podemos observar en el plano de la dimensión 1 y 2 que existe respecto al punto de categoría Estado Civil del Estudiante, indica que existe un mayor porcentaje de soltero(97%) respecto al de conviviente(3%), y al de casado y divorciado(0%), que consumen bebidas alcohólicas en el área de ingeniería de la UNA Puno.

### **TABLA N° 12: CATEGORÍA: EDAD DEL ESTUDIANTE** жииу

WN No

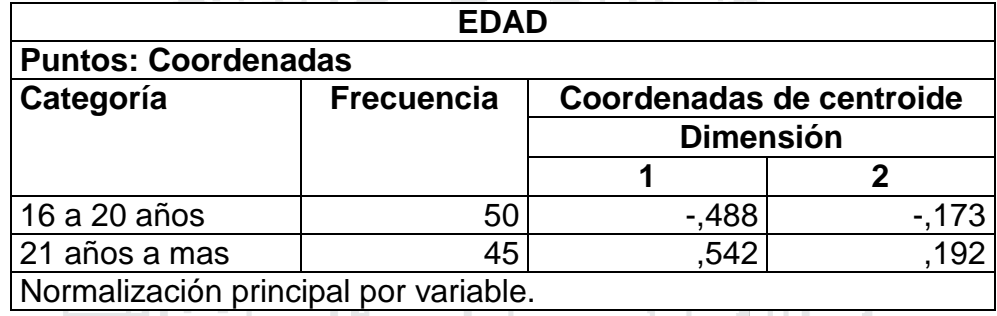

**FUENTE: SALIDA DEL SOFTWARE SPSS V. 20.0 A PARTIR DE LA BASE DE DATOS**

## **GRAFICO N° 05: CATEGORÍA EDAD DEL ESTUDIANTE**

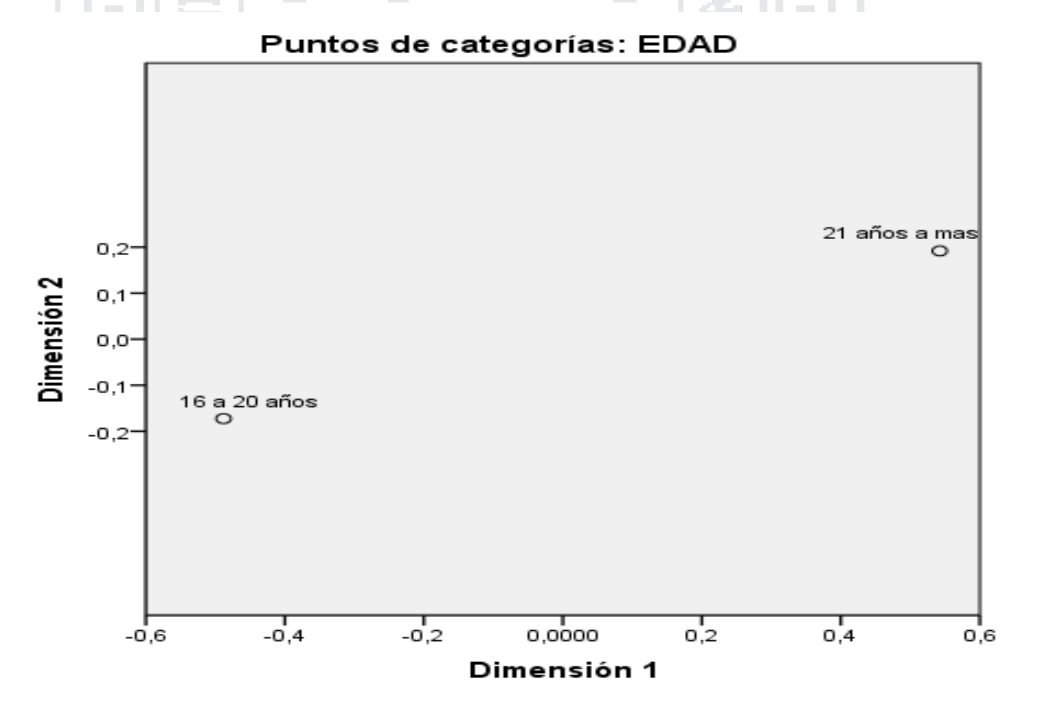

**FUENTE: SALIDA DEL SOFTWARE SPSS V. 20.0 A PARTIR DE LA BASE DE DATOS**

## Repositorio Institucional UNA-PUNO

No olvide citar esta tesis

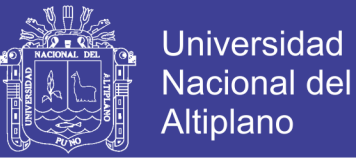

### **En la tabla N° 11. Se puede observar lo siguiente:**

28. 24 UL XVIII 11

- Podemos observar en el plano de la dimensión 1 y 2 que existe respecto al punto de categoría Edad del Estudiante, indica que existe un mayor porcentaje de 16 a 20 años(53%) respecto al de 21 años a mas(47%), quienes consumirían bebidas alcohólicas en el área de ingeniería de la UNA Puno.

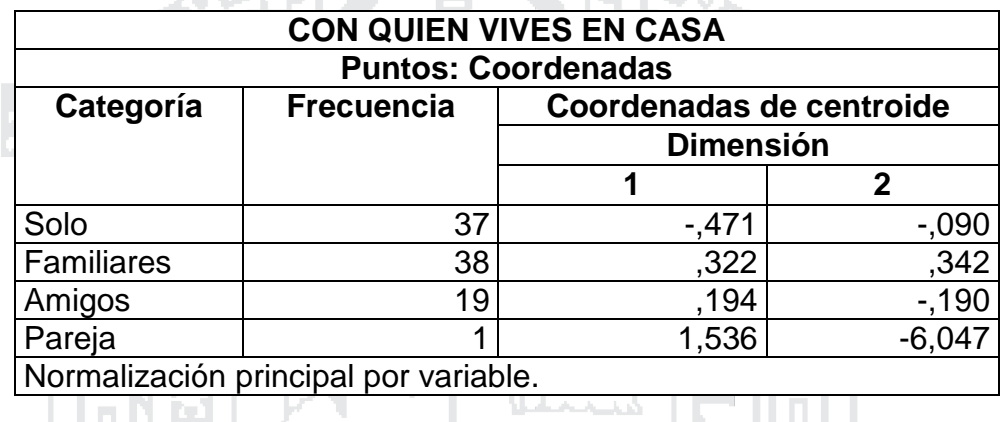

## **TABLA N° 13: CATEGORÍA: CON QUIEN VIVE EN CASA**

**FUENTE: SALIDA DEL SOFTWARE SPSS V. 20.0 A PARTIR DE LA BASE DE DATOS**

### **GRAFICO N° 06: CATEGORÍA CON QUIEN VIVE EN CASA**

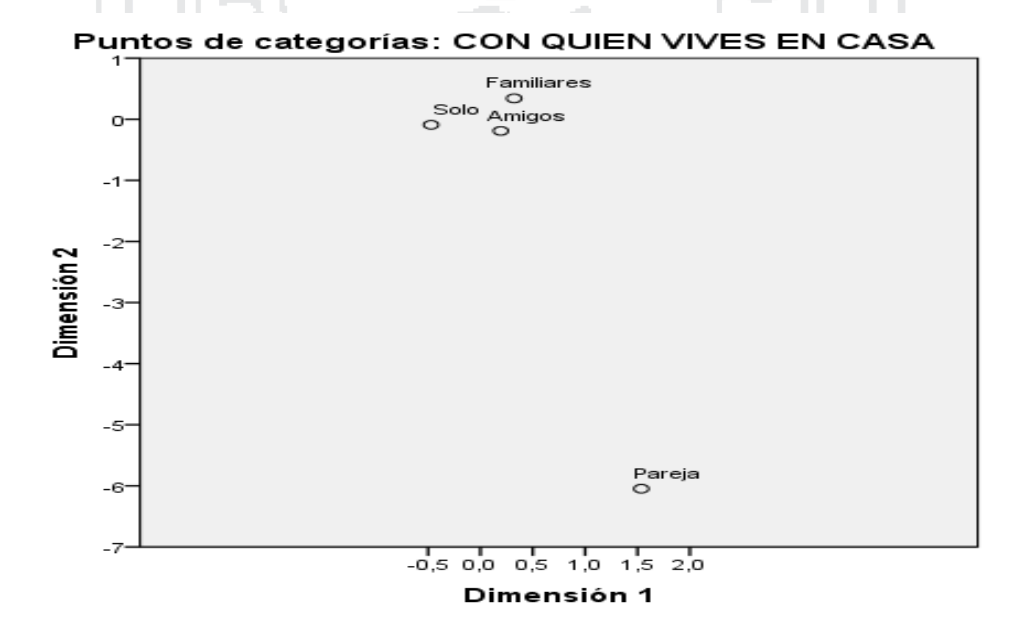

**FUENTE: SALIDA DEL SOFTWARE SPSS V. 20.0 A PARTIR DE LA BASE DE DATOS**

Q6

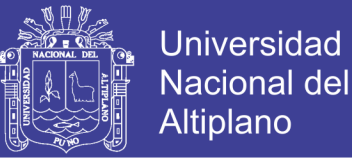

68

#### **En la tabla N°12. Se puede observar lo siguiente:**

- Podemos observar en el plano de la dimensión 1 y 2 que existe respecto al punto de categoría Con quien Vives en Casa, indica que existe un mayor porcentaje de familiares(40%), Solo(39%), amigos(20%) y pareja(1%), que incidiría al consumo de bebidas alcohólicas en el área de ingeniería de la UNA Puno,

### **TABLA N° 14**: **CATEGORÍA: QUIEN DE TU FAMILIA CONSUME**

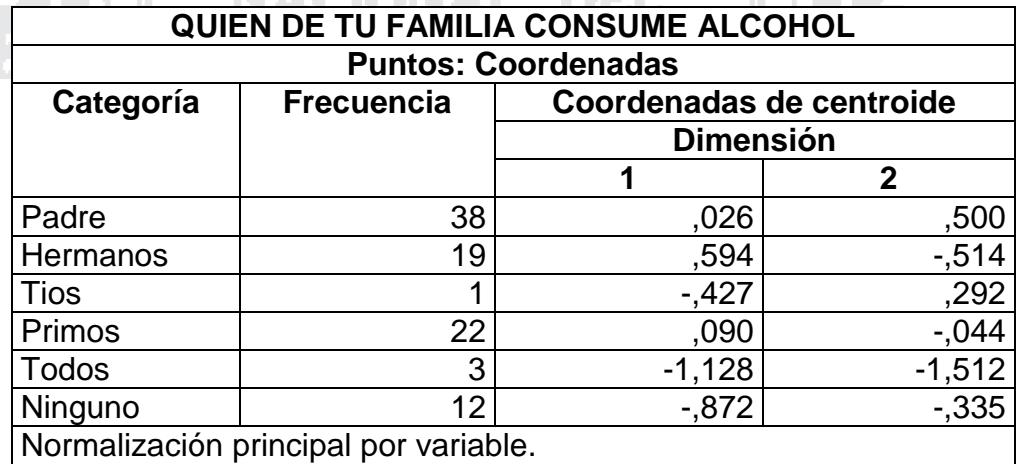

**ALCOHOL**

NACIONAL DEL

**FUENTE: SALIDA DEL SOFTWARE SPSS V. 20.0 A PARTIR DE LA BASE DE DATOS**

### **GRAFICO N° 07: CATEGORÍA QUIEN DE TU FAMILIA CONSUME**

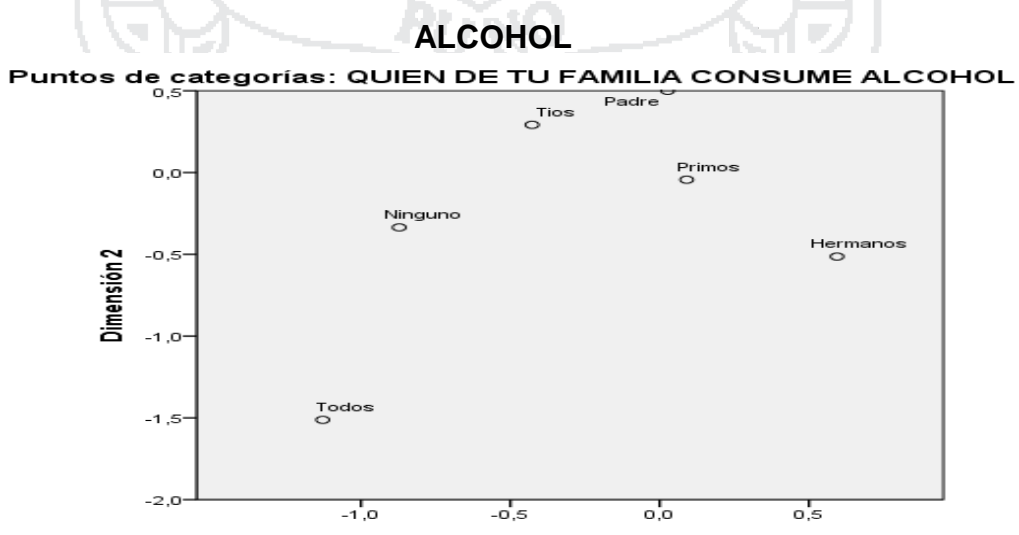

**FUENTE: SALIDA DEL SOFTWARE SPSS V. 20.0 A PARTIR DE LA BASE DE DATOS**

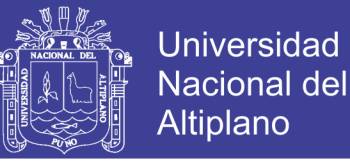

### **En la tabla N° 13. Se puede observar lo siguiente:**

- Podemos observar en el plano de la dimensión 1 y 2 que existe respecto al punto de categoría Quien de Tu Familia Consume Alcohol, indica que existe un mayor porcentaje Padre(40%) respecto a los demás Primos(23%), Hermanos(20%), ninguno(13%),Todos(3%), Tíos(1%), Madre(0%) quienes incidirían al consumo de bebidas alcohólicas en el área de ingeniería de la UNA Puno,

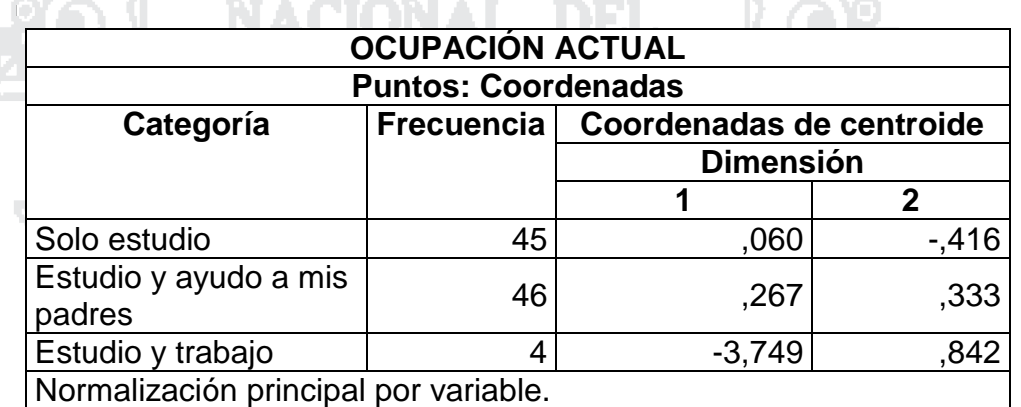

### **TABLA N° 15: CATEGORÍA: SU OCUPACIÓN ACTUAL**

**FUENTE: SALIDA DEL SOFTWARE SPSS V. 20.0 A PARTIR DE LA BASE DE DATOS**

## **GRAFICO N° 08: CATEGORÍA SU OCUPACIÓN ACTUAL**

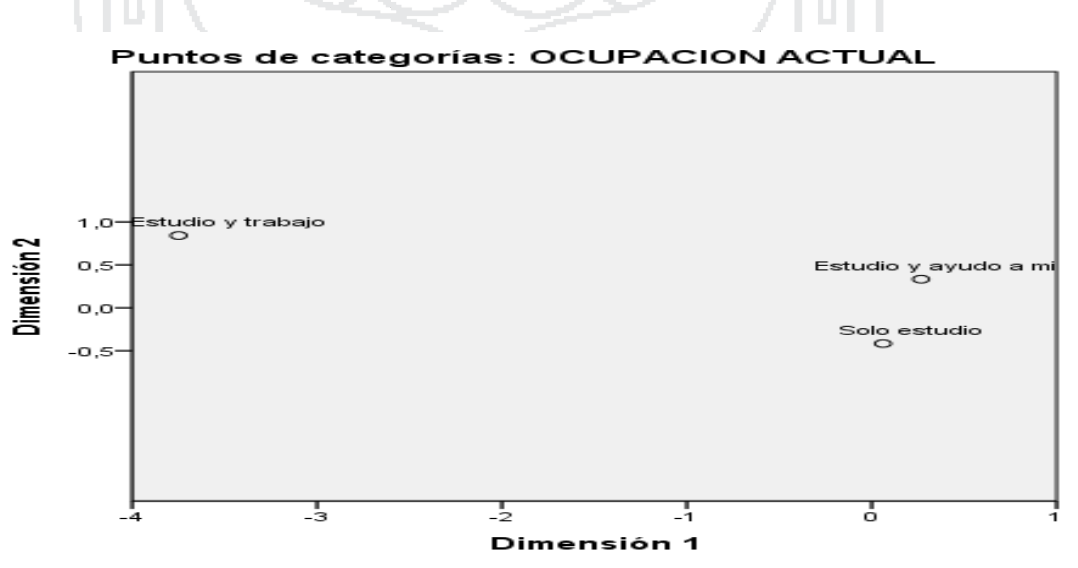

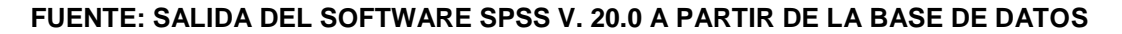

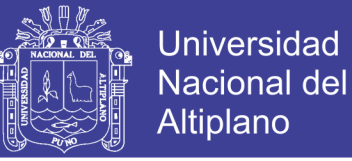

### **En la tabla N° 14. Se puede observar lo siguiente:**

- Podemos observar en el plano de la dimensión 1 y 2 que existe respecto al punto de categoría Ocupación actual, indica que existe un mayor porcentaje Estudio y Ayudo a mis Padres(48%), Solo Estudio(47%), Estudio y Trabajo(5%), que incidiría al consumo de bebidas alcohólicas en el área de ingeniería de la UNA Puno.

### **TABLA N° 16: CATEGORÍA: COMO ES LA COMUNICACIÓN CON SU**

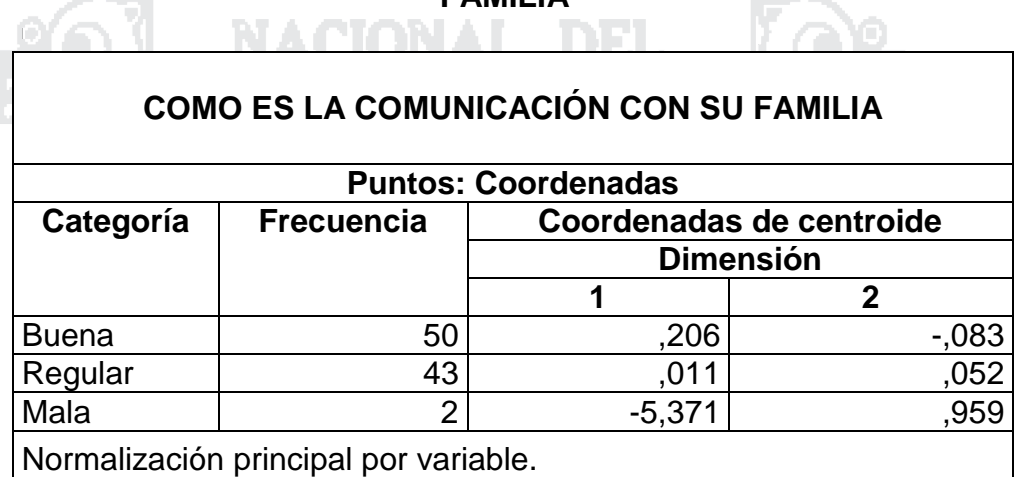

**FAMILIA**

**FUENTE: SALIDA DEL SOFTWARE SPSS V. 20.0 A PARTIR DE LA BASE DE DATOS**

### **GRAFICO N° 09: CATEGORÍA COMO ES LA COMUNICACIÓN CON**

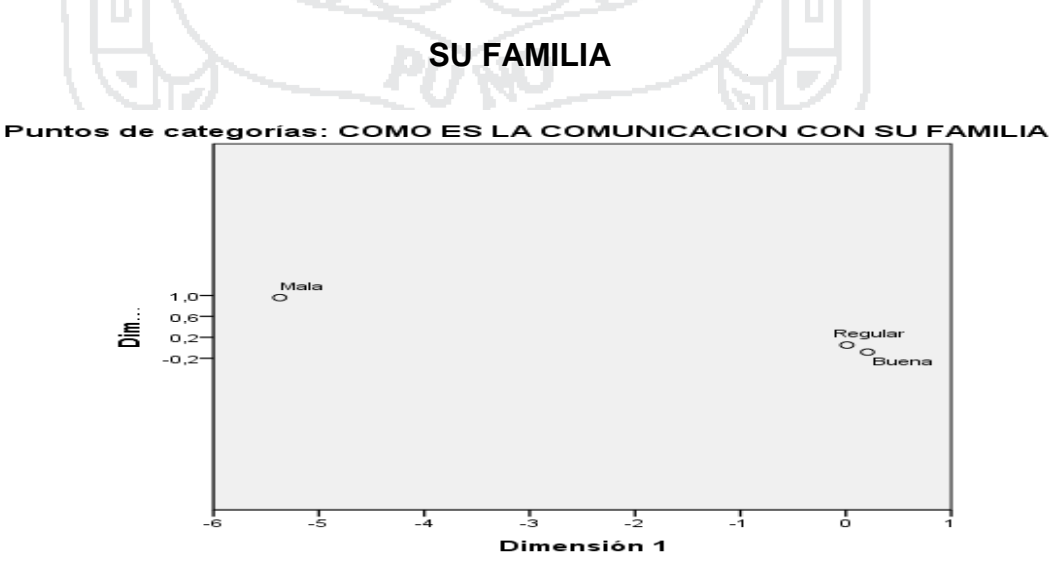

**FUENTE: SALIDA DEL SOFTWARE SPSS V. 20.0 A PARTIR DE LA BASE DE DATOS**

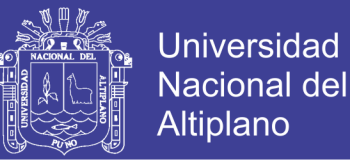

### **En la tabla N° 15. Se puede observar lo siguiente:**

- Podemos observar en el plano de la dimensión 1 y 2 que existe respecto al punto de categoría Como es la Comunicación con su Familia, indica que existe un mayor porcentaje en Buena(50%), Regular(43%), Mala(2%) que incidiría al consumo de bebidas alcohólicas en el área de ingeniería de la UNA Puno.

## **TABLA N° 17: CATEGORÍA: EXISTE VIOLENCIA FÍSICA O**

**PSICOLOGÍA EN SU FAMILIA**

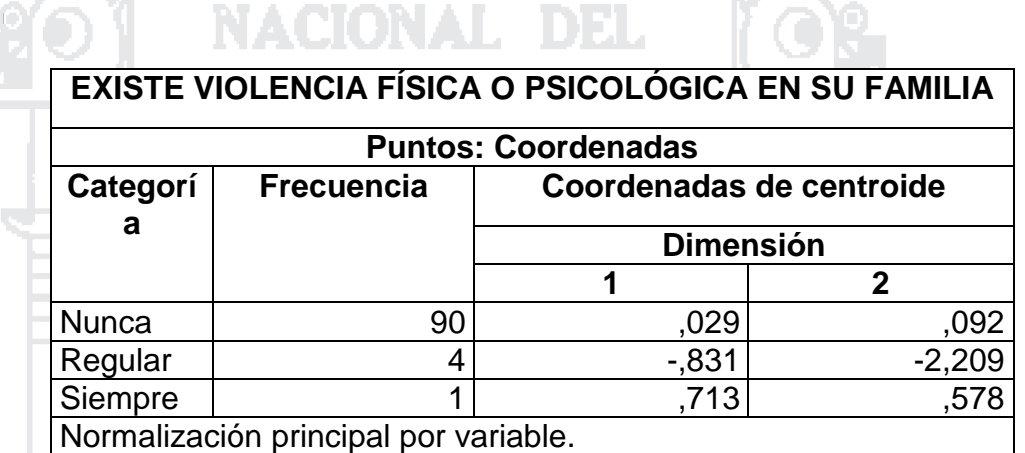

**FUENTE: SALIDA DEL SOFTWARE SPSS V. 20.0 A PARTIR DE LA BASE DE DATOS**

## **GRAFICO N° 10: CATEGORÍA EXISTE VIOLENCIA FÍSICA O**

**PSICOLOGÍA EN SU FAMILIA**

Puntos de categorías: EXISTE VIOLENCIA FISICA O PSICOLOGICA EN SU

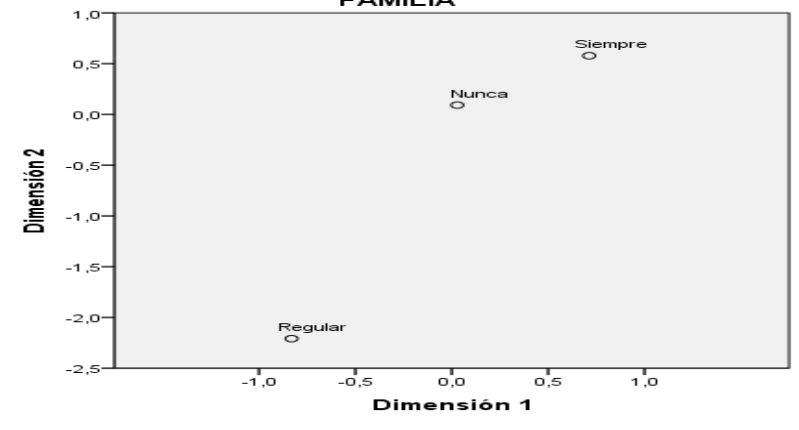

**FUENTE: SALIDA DEL SOFTWARE SPSS V. 20.0 A PARTIR DE LA BASE DE DATOS**

### **Repositorio Institucional UNA-PUNO**

No olvide citar esta tesis

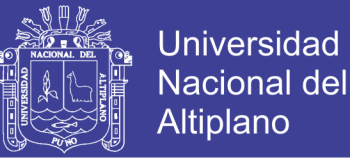

### **En la tabla N° 16. Se puede observar lo siguiente:**

And in

and the control

- Podemos observar en el plano de la dimensión 1 y 2 que existe respecto al punto de categoría Existe Violencia Física o Psicológica en su Familia donde se notaría mayor porcentaje en las siguientes su categorías Nunca(93%), Regular(5%), Siempre(2%) que incidiría ai consumo de bebidas alcohólicas en el área de ingeniería de la UNA Puno.

**TABLA N° 18: CATEGORÍA: CON QUIEN CONSUME ALCOHOL**

 $\sim$ 

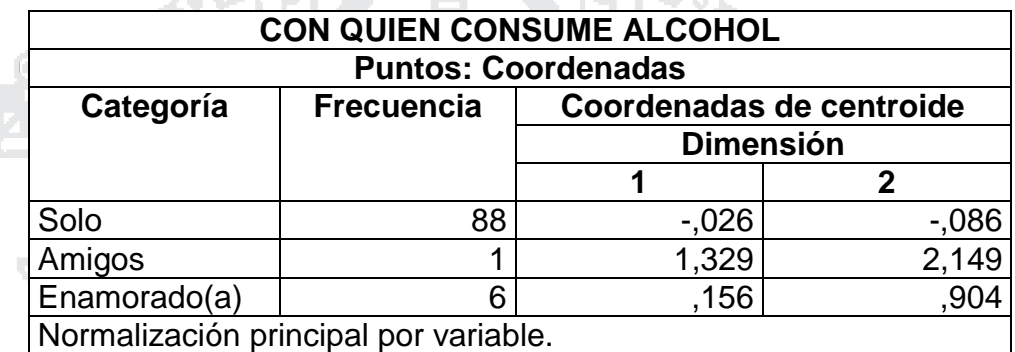

**GRAFICO N° 11: CATEGORÍA CON QUIEN CONSUME ALCOHOL**

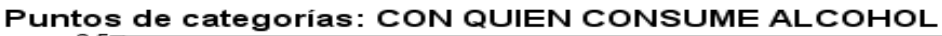

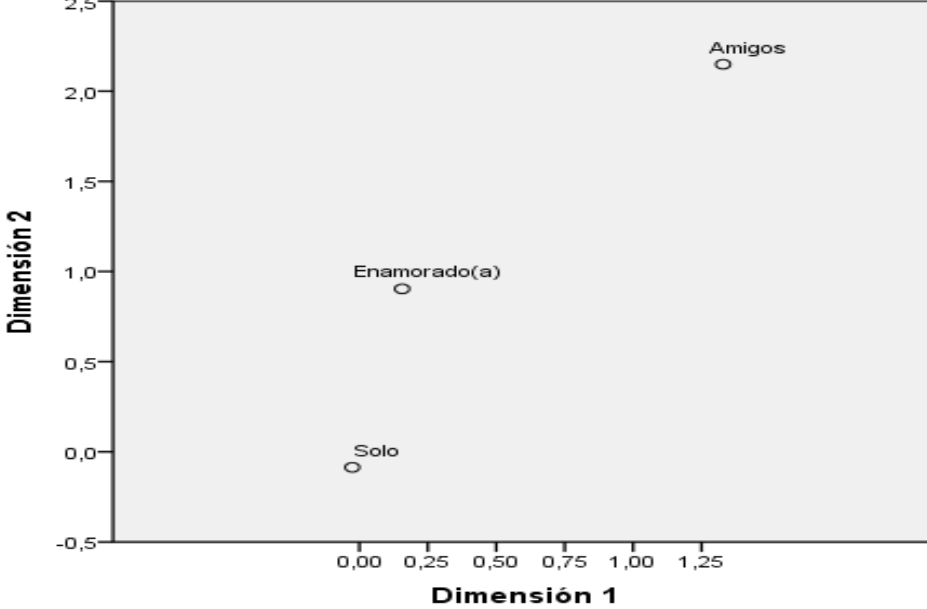

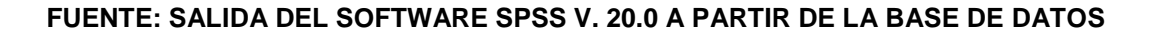

Repositorio Institucional UNA-PUNO

No olvide citar esta tesis
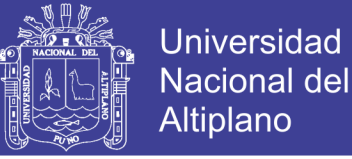

## **En la tabla N°17. Se puede observar lo siguiente:**

- Podemos observar en el plano de la dimensión 1 y 2 que existe respecto al punto de categoría Con Quien consume Alcohol donde se notaría mayor porcentaje en las siguientes sub categorías amigos(91%), Enamorado(7%), Solo(2%), Padres(0%), que incidiría al consumo de bebidas alcohólicas en el área de ingeniería de la UNA Puno.

### **4.6. CUANTIFICACIONES GRUPO TODAS LAS CATEGORÍAS**

En el Gráfico de Diagrama Conjunto de Puntos de Categorías, se muestra la agrupación de las categorías, que indica al lado derecho del gráfico cada circulo de color indica su diferencia, y respecto en la dimensión 1 y 2, existe claramente que las variables existen una relación o dependencia entre sí mismas que su valor promedio es 0.41 por consiguiente se tiene una correlación, pero se observa que Ocupación Actual y Como es la Comunicación con su familia son las variables más representativas que tiene una mayor dependencia mientras que las demás variables están un tanto alejadas que tiene menor dependencia esto significaría que no influyen al consumo de bebidas alcohólicas.

Podemos observar también que tanto en las dimensiones 1 y 2 existen ciertas diferencias en cuanto a su relación por cada variable por ejemplo en la dimensión 1 observamos que los indicadores pareja y conviviente estas no tienden a influir en el consumo de bebidas alcohólicas, mientras que otras variables encerradas en círculo si tienen una correlación y dependencia entre sí mismas.

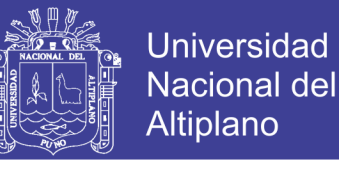

#### **GRAFICO N° 12: GRAFICO CUANTIFICACIONES: PUNTOS POR**

#### **GRUPO DE TODAS LAS CATEGORÍAS**

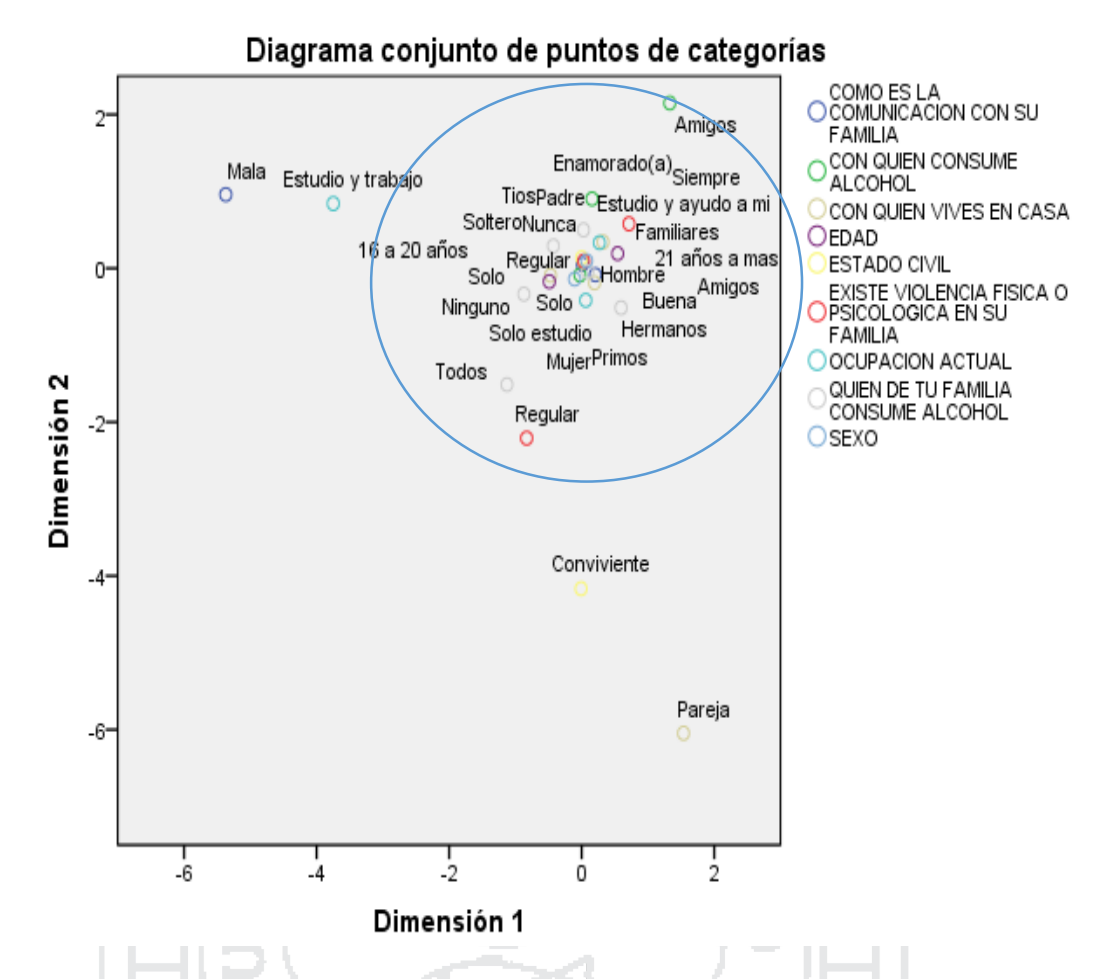

**FUENTE: SALIDA DEL SOFTWARE SPSS V. 20.0 A PARTIR DE LA BASE DE DATOS**

# **4.7. CORRELACIONES DE LAS VARIABLES TRANSFORMADAS POR CATEGORÍA**

Respecto a la correlación en las variables de estudio podemos evidenciar que existe variables de mayor aporte y otras variables de menor aporte, debo indicar que la variable que más relación tiene es Edad del Estudiante con la Variable Ocupación Actual (0.224), existiendo así una correlación, y

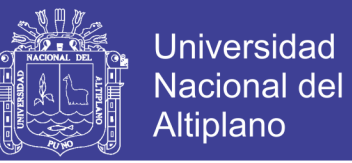

la que menos aporta la relación es la variable Estado civil con la variable

Con quien Vives en Casa (0.12.)

#### **TABLA N° 19: CORRELACIONES DE LAS CATEGORÍAS RESPECTO**

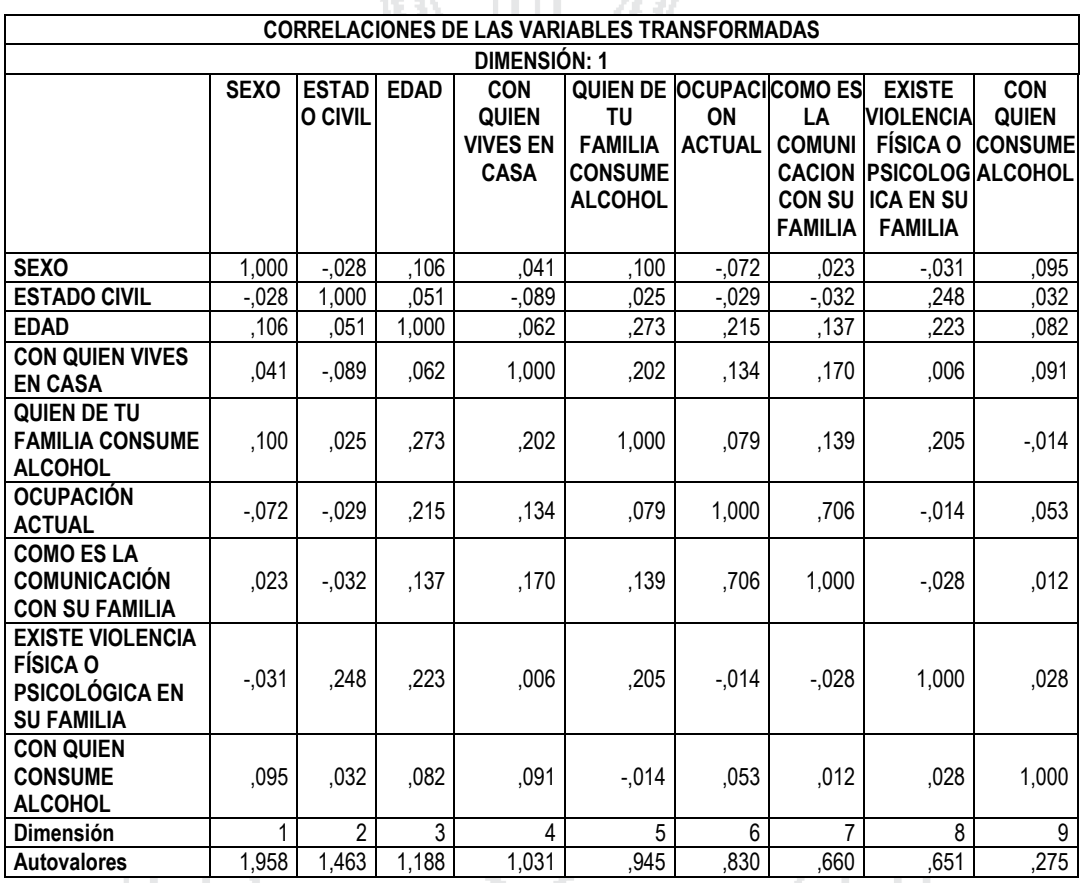

# **A LA DIMENSIÓN 1 Y 2**

**FUENTE: SALIDA DEL SOFTWARE SPSS V. 20.0 A PARTIR DE LA BASE DE DATOS**

#### **4.8. MEDIDAS DE DISCRIMINACIÓN DE LAS CATEGORÍAS**

Se observa que las variables **Ocupación Actual y Como es la Comunicación con su familia**, son dos variables que están mayormente relacionadas con la dimensión 1.

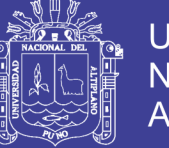

Estas dos variables se encuentran próximas en el gráfico, lo que indica que existe algún patrón de relación entre ellas, diferenciándose en un grupo. **Edad del Estudiante, Quien de tu Familia Consume Alcohol y Con quien Vives en Casa** aparece relacionada con ambas dimensiones, y no parece compartir características con ninguna de las otras variables. En un grupo aparte se encuentran el resto de las variables, aunque Estado Civil del Estudiante aparece un tanto alejada de este grupo, relacionada mayormente con la dimensión 2 y muy poco con la 1.

Existe Violencia Física o Psicológica en su Familia y Con quien Consume Alcohol parecen estar relacionadas tanto en la dimensión 1 y 2. Por último Sexo del Estudiante, con puntuaciones muy bajas para ambas dimensiones, no se encuentra relacionada con ninguna de las dos. Observando el gráfico, esta variable se encuentra muy cercana al punto de origen.

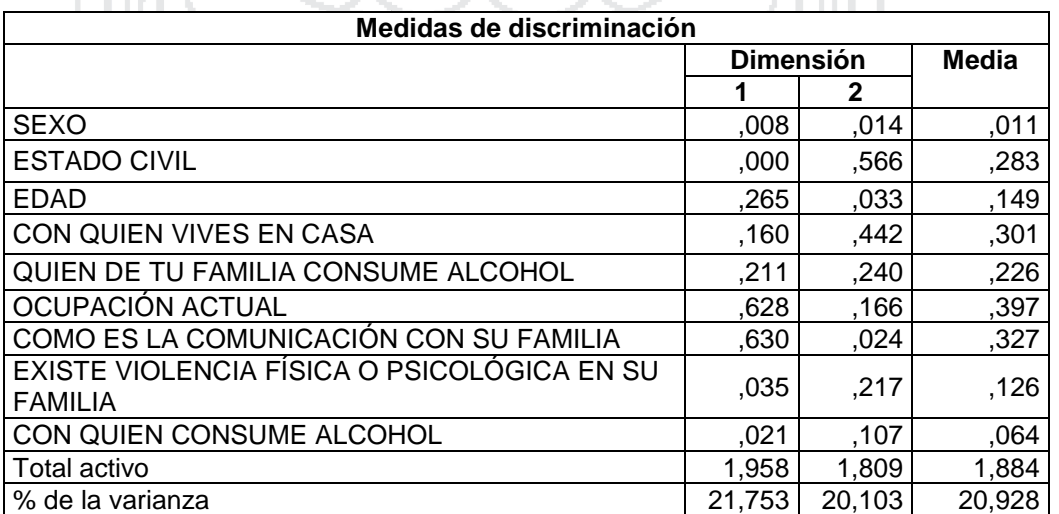

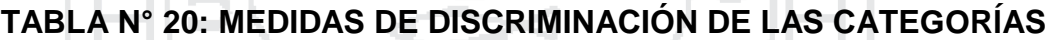

71 m L L

**FUENTE: SALIDA DEL SOFTWARE SPSS V. 20.0 A PARTIR DE LA BASE DE DATOS** 

i i mili

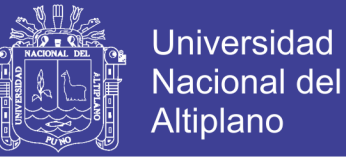

#### **GRAFICO N° 13: MEDIDAS DE DISCRIMINACIÓN**

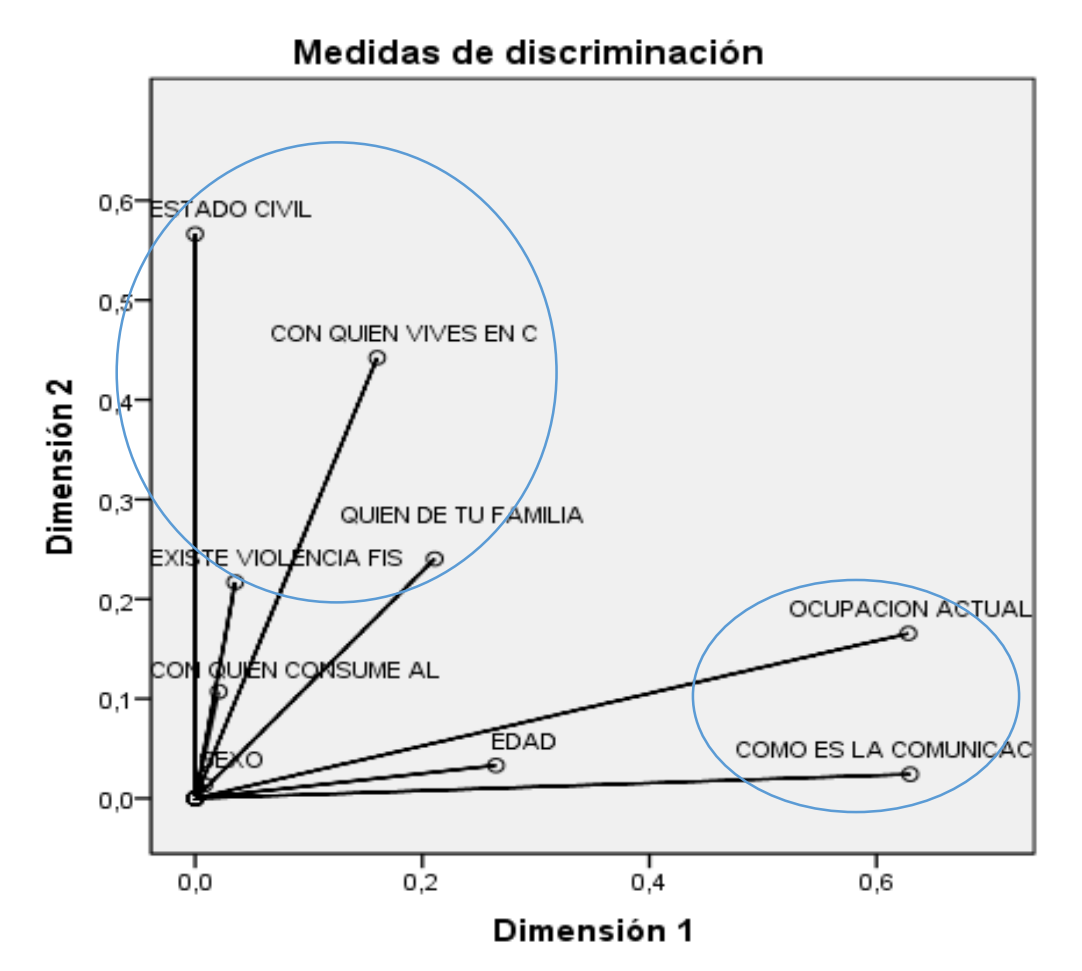

Normalización principal por variable.

**FUENTE: SALIDA DEL SOFTWARE SPSS V. 20.0 A PARTIR DE LA BASE DE DATOS**

# **4.9. MEDIDAS DE DISCRIMINACIÓN CENTROIDES Y OBJETOS DEL DIAGRAMA DE DISPERSIÓN BIESPACIAL OBJETOS ETIQUETADOS.**

En el gráfico se puede observar los puntos de dispersión que de alguna otra manera existe variables que tiene relación y otras no como por ejemplo sexo del estudiante que no aporta nada y tiene una relación mínima a las demás variables.

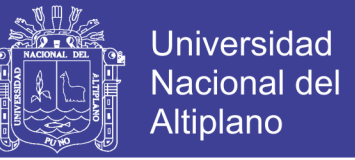

**GRAFICO N° 14: MEDIDAS DE DISCRIMINACIÓN CENTROIDES Y OBJETOS DEL DIAGRAMA DE DISPERSIÓN BIESPACIAL OBJETOS ETIQUETADOS.**

Los centroíde indica que un grupo estimado de resultados que contienen una relación en sus categorías, expreso por puntos tanto para dimensión 1

y 2.

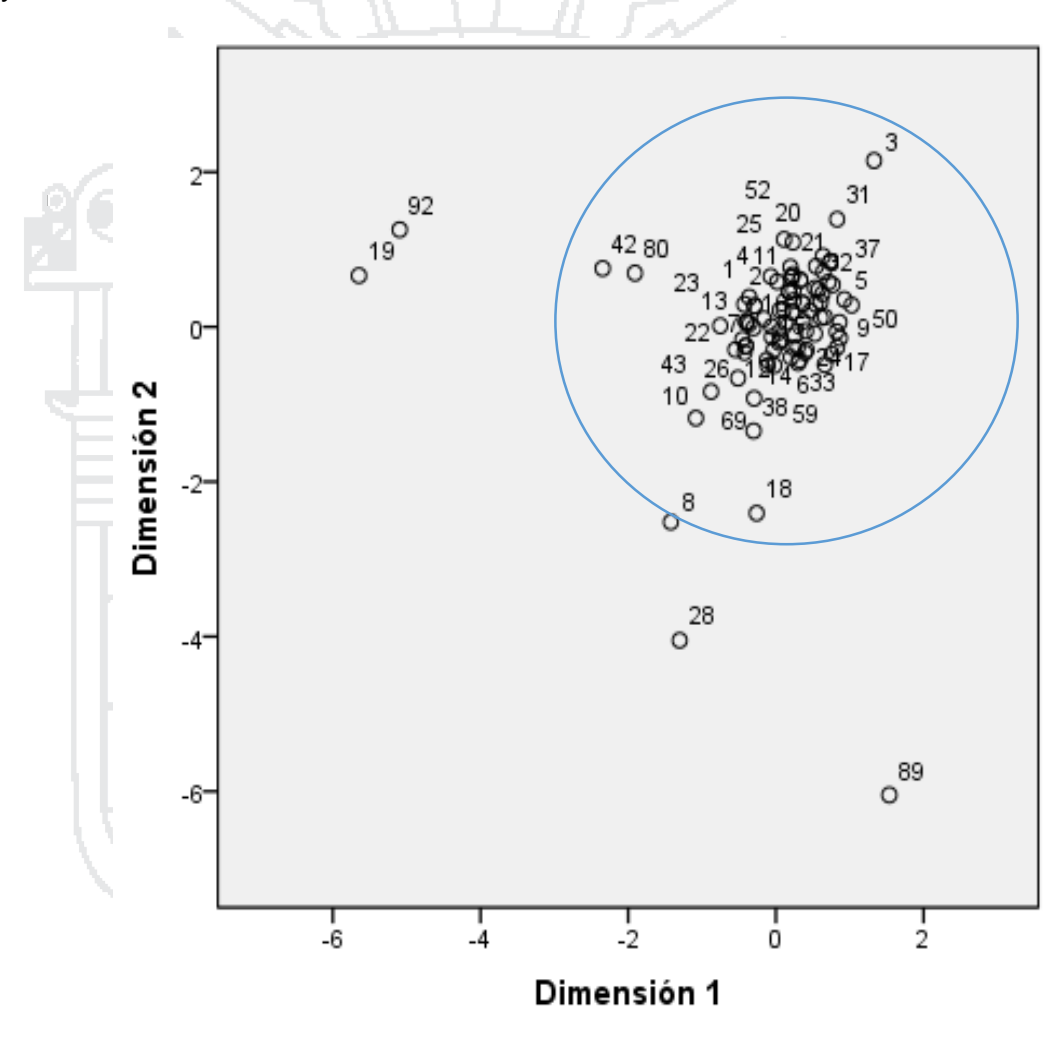

Normalización principal por variable.

**FUENTE: SALIDA DEL SOFTWARE SPSS V. 20.0 A PARTIR DE LA BASE DE DATOS**

No olvide citar esta tesis

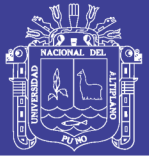

## **CONCLUSIONES**

- **PRIMERO:** Se tuvo una población total **6,715** información obtenida de la Oficina de Registro Académico de la UNA -Puno de ambos sexos pertenecientes al área de Ingenierías de la Universidad Nacional del Altiplano - Puno, obteniéndose una muestra Aleatoria de **95**  estudiantes, una vez obtenida la información se procedió con la aplicación de Análisis de Correspondencia Múltiple donde se determinó que las variables que inciden al consumo de alcohol en un gran porcentaje son **Ocupación Actual y Como es la Comunicación con su familia (0.405)** representando así una relación o correlación de las variables. Respecto a las demás variables diferenciándose en un grupo. **Edad del Estudiante, Quien de tu Familia Consume Alcohol y Con quien Vives en Casa**  aparece relacionada con ambas dimensiones, y no parece compartir características con ninguna de las otras variables
- **SEGUNDO**: Por parte de los estudiantes que conforman esta institución educativa presentan altos niveles de consumo, esta afirmación se realiza con base en los resultados obtenidos en la encuesta, en la cual se obtuvo que por lo menos seis de cada diez estudiantes investigados afirmaron consumir bebidas alcohólicas, por otro lado, son los estudiantes de sexo masculino quienes presentaron mayores niveles de consumo.

# **TESIS UNA - PUNO**

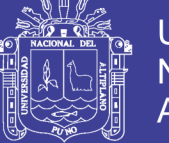

80

- **TERCERO**: El control de la familia es un factor protector, ya que se evidenció asociación entre consumo y la percepción de los adolescentes respecto a la falta de control de sus padres.
- **CUARTO**: En resumen, se encontró que el consumo de alcohol se presenta que en varones es mayor la proporción que en mujeres el consumo de bebidas alcohólicas. En cuanto al abuso físico o psicológico, sí existen diferencias entre sexos, ya que los hombres presentan más abuso que el de mujeres.
- **QUINTO:** Además, se observa que el consumo de esta sustancia es alto en toda el área de Ingenierías de la UNA Puno, y que hay una clara tendencia de aumento.
- SEXTO En relación al tiempo dedicado al estudio (posterior a la encuesta), se puede señalar que los adolescentes que sí estudiaron mantienen niveles más bajos de consumo, en relación a los que no estudiaron. En cambio, los estudiantes que trabajan y no se dedican completamente al estudio, presentan mayores niveles de uso de alcohol, en comparación con los que no se dedicaron a ninguna actividad laboral.

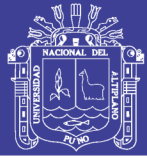

# **RECOMENDACIONES**

- **PRIMERO:** De acuerdo a los resultados obtenidos, es conveniente que las oficinas de bienestar universitario y las unidades que conforman esa oficina y la misma universidad trabajen en un nivel de prevención primaria poniendo sus esfuerzos en implementar programas educativos a los estudiantes, orientado a la buena práctica de valores y estilos de vida saludables, para concientizar los diversos problemas que podría ocasionar el consumo de bebidas alcohólica en nuestro organismo.
- **SEGUNDO:** Se debe tomar mayor importancia a los trabajos de investigación enfocados en los estudiantes universitarios, ya que ellos son el pilar fundamental de esta casa de estudios, así también resaltar que los estudiantes son un grupo poblacional vulnerable.
- **TERCERO:** Promover la conformación de equipos multisectoriales donde se incluyen instituciones como la Universidad Nacional del Altiplano, gobierno local y centros de salud, que permitan establecer normas efectivas que regulen el consumo de elementos tóxicos que afectan la salud de la población universitaria dentro del concepto amplio de prevención y promoción para mejorar la calidad de vida de los mismos.

No olvide citar esta tesis

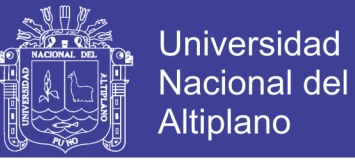

# **BIBLIOGRAFÍA**

ALBARRACIN M. & MUÑOZ L. (2008), "*Factores Asociados al Consumo de Alcohol en Estudiantes de los dos Primeros años de Carrera Universitaria"* Bucaramanga - Colombia.

ALDAS MANZANO, Joaquín & URIEL JIMÉNEZ, Ezequiel (2005), *"Análisis multivariante aplicado"*, Madrid - España.

ÁLVAREZ CÁCERES, Rafael, (1995), *"Estadística Multivariante No Paramétricos SPSS"*. Madrid - España.

AZORÍN, Francisco & SÁNCHEZ CRESPO, José, (2009*), "Métodos y Aplicaciones del Muestreo"*, Madrid - España.

BISQUERRA ALZINA, Rafael (1995*), "Estadística Multivariante no Paramétricos SPSS"*, Madrid – España.

DALLAS E. Johnson (1998), *"Métodos Multivariados Aplicados al Análisis de Datos"* Madrid – España.

ECO, Humberto (1998*), "Como hacer una tesis*", Barcelona - España.

GAVANCHO C. (2001), *"Habito de Fumar Cigarrillos y Características Sociales de los Estudiantes de la Universidad Nacional del Altiplano - Puno"*

JOARISTO OLARIAGA, U LIZASOAIN HERNANDEZ, L. (2000), *"Análisis de correspondencias"* La Muralla S.A., Constancia Madrid.

KISH LESLIE (1972) Muestreo de Encuestas, editorial Trillas.

[LUIS JOARISTI](http://www.casadellibro.com/libros-ebooks/luis-joaristi/61775) (1999), "*Análisis de Correspondencia"* Lima – Perú.

MICHAEL GREENACRE, Julio (2008), *"La práctica del análisis de correspondencias"* Barcelona - España.

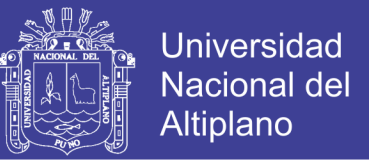

- NAVARRO, Benito y SANCA Fredy (2004), *"Actitud de los Estudiantes de Quinto Grado de Educación Secundaria Frente a las Estrategias Metodológicas de Enseñanza de la Matemática en la Ciudad de Juliaca – 2004".* Puno – Perú
- PINO K. (2004), Realizo un estudio titulado: "*Consumo de Bebidas Alcohólicas y su Influencia Sobre la Incidencia de Gastritis en Estudiantes de una Universidad Privada"* Puno – Perú.
- TORRES J. IGLESIAS G. (2010), *"Consumo de Alcohol y Riesgos del Alcoholismo"*

YA LUN CHOU (1969), "*Análisis Estadístico",* México.

### **CITAS ELECTRÓNICAS**

AULA FÁCIL CURSOS VIRTUALES PAQUETES ESTADÍSTICO SPSS, (2014),

*Consultado el 20 de junio del 2014,* 

*<http://www.aulafacil.com/cursos/t842/ciencia/estadisticas/spss-> intermedio-*

The S

*statistical-package-for-the-social-sciences*

JHONATAN MARRISON AUDIOBOKS, (2014) *"Técnica Multivariante de Datos"* 

*Aplicaciones con SPSS, consultado el 05 de julio del 2014*

*[https://es.scribd.eom/doc/234189171/117/SPSS-Y-LAS](https://es.scribd.eom/doc/234189171/117/SPSS-Y-LAS-)*

*CORRESPONDENCIAS - MÚLTIPLES*

SALVADOR FIGUERAS M, (2003), *"Análisis de Correspondencias", [en línea] 5campus.com, Estadística, consultado el 16 de julio del 2014.* 

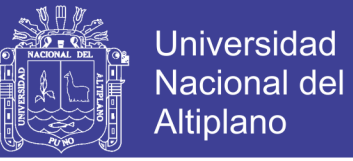

### **ANEXOS**

**FICHA DE DATOS SOCIODEMOGRÁFICOS**

**A CONTINUACIÓN, ENCONTRARÁS UNA SERIE DE PREGUNTAS SOBRE DIFERENTES ASPECTOS DE TU VIDA TE PEDIMOS QUE CONTESTES CON LA MAYOR SINCERIDAD POSIBLE A TODAS LAS PREGUNTAS:**

- 77 3

**SEÑOR ESTUDIANTE MARQUE CON UNA "X" DONDE CORRESPONDA** . . . . . .

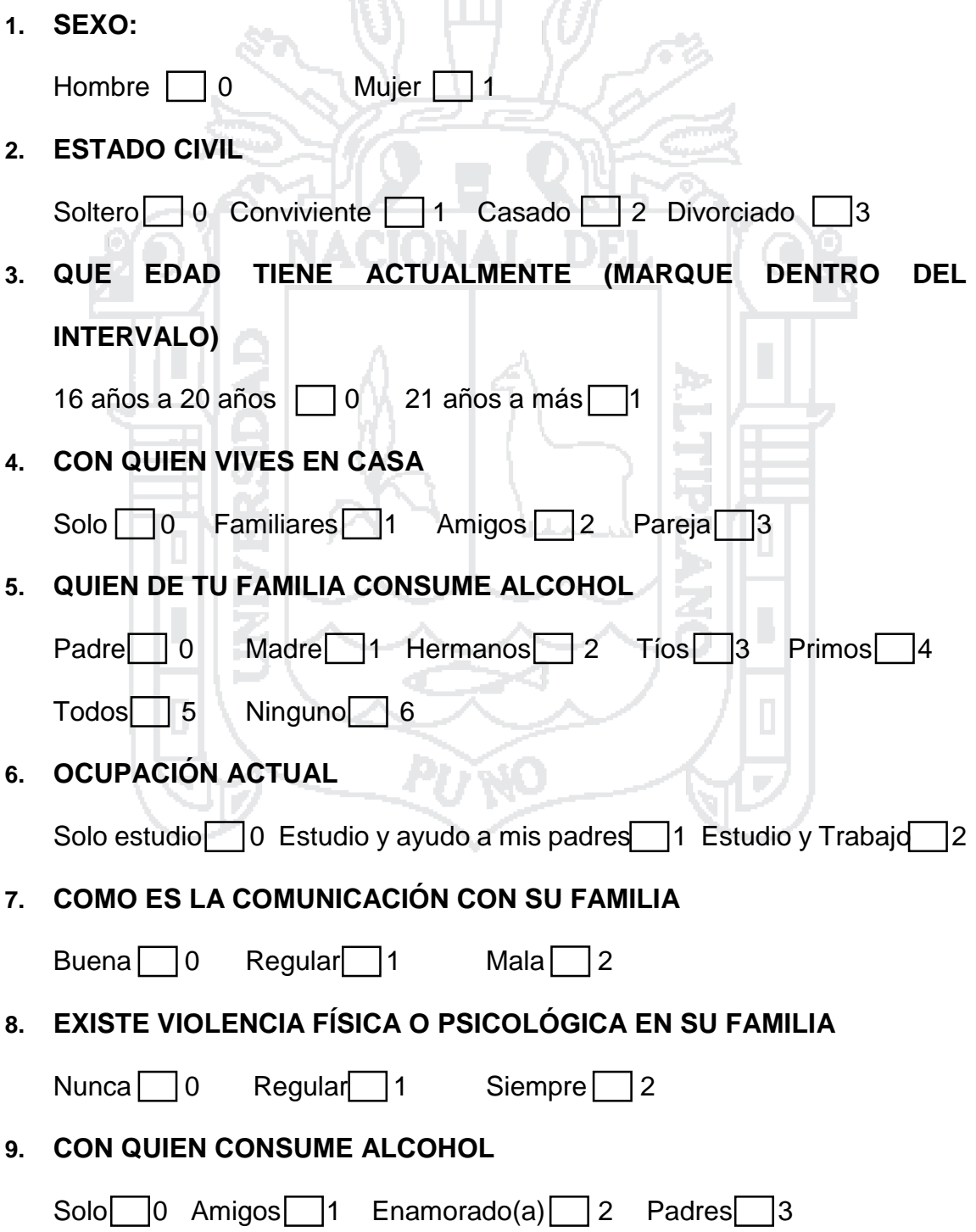

# **TESIS UNA - PUNO**

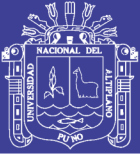

85

### **TABLA DE DATOS CONDENSADOS**

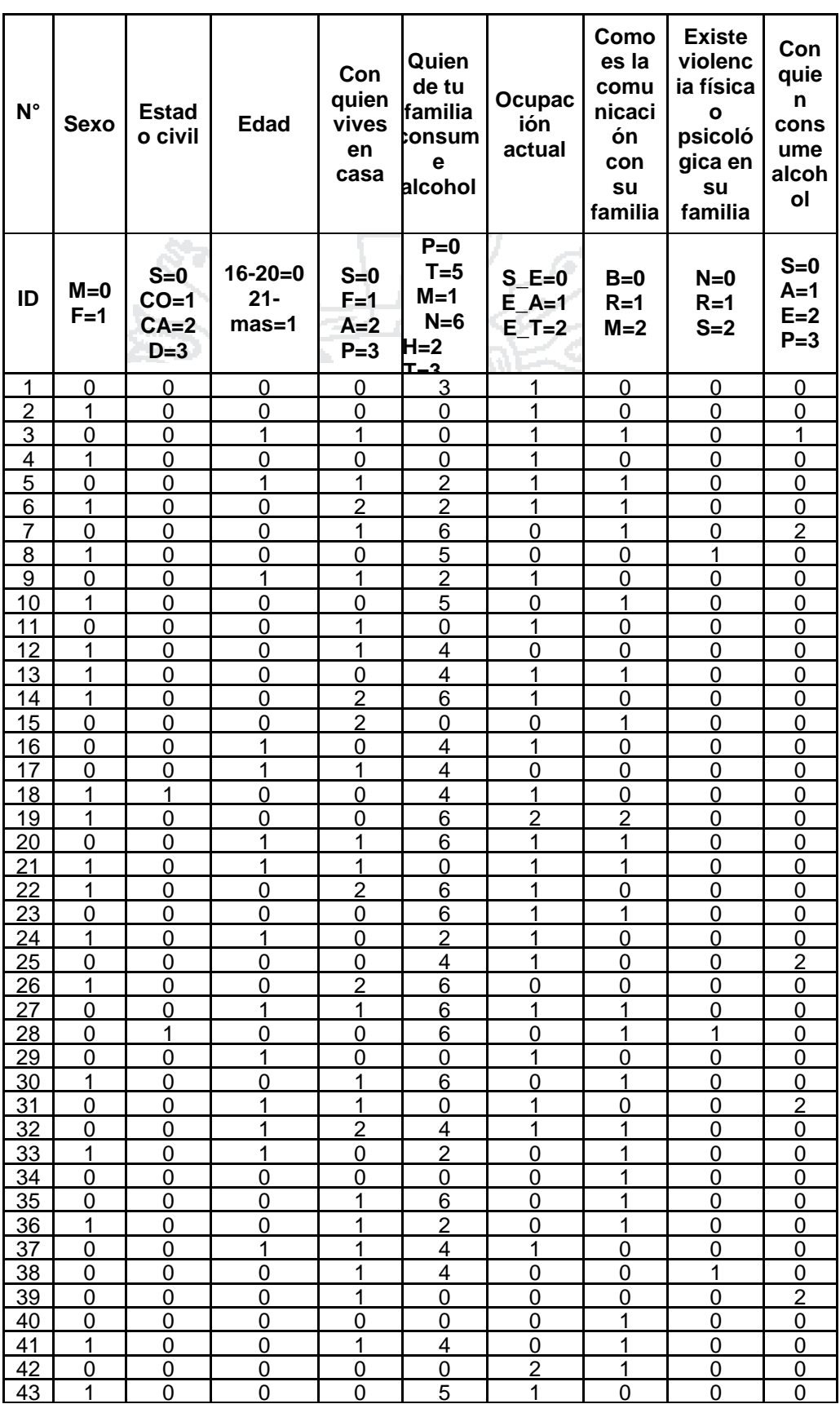

# **TESIS UNA - PUNO**

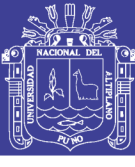

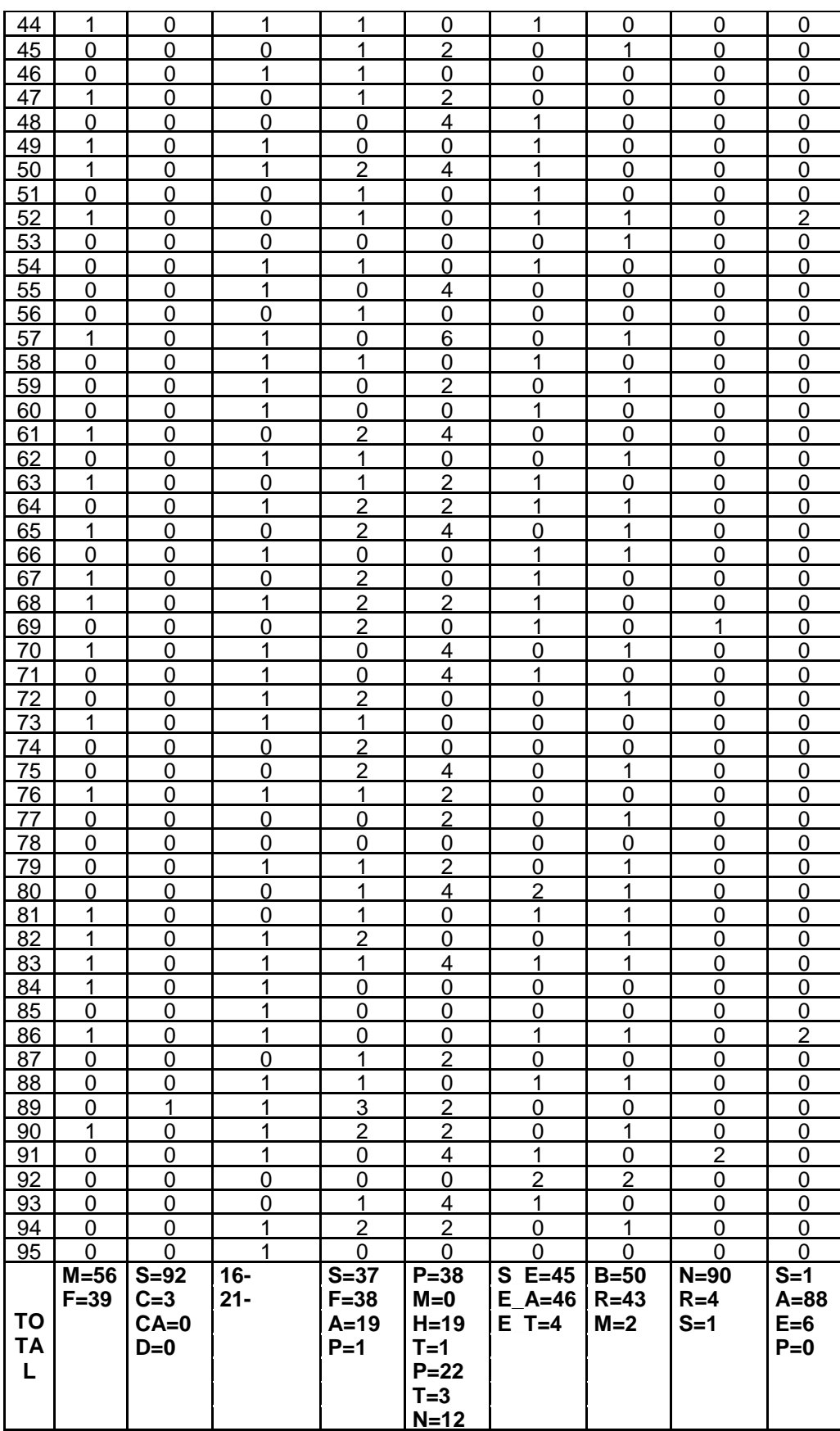